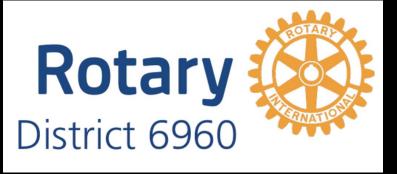

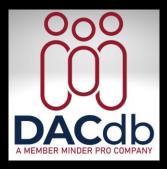

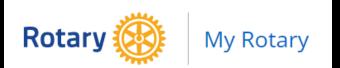

By: Belinda Rodebaugh

RotaryBelinda @gmail.com

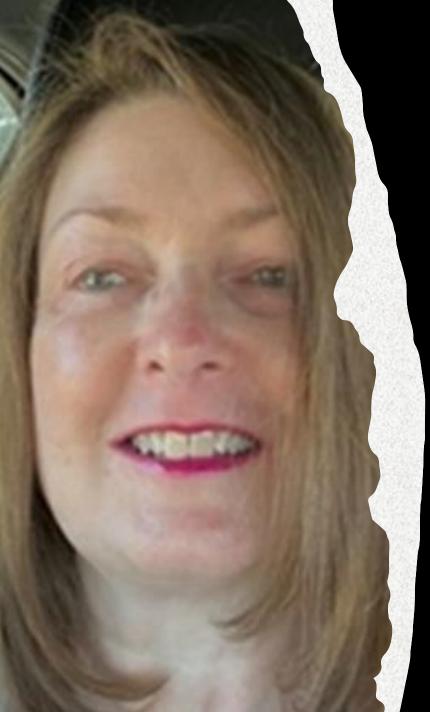

# List of Contents

| • | DACdb Accounts & Login    | 3    |
|---|---------------------------|------|
| • | My Data = Profiles        | 5    |
|   | • Updating                | 6    |
|   | • Makeup                  |      |
| • | My Club Admin Functions   | 8    |
|   | Club Positions            | 9    |
|   | RI Compare                | 12   |
| • | Membership Success Center | 13   |
| • | Committees                | 17   |
| • | Find A Member             | 20   |
| • | Pmail                     | ,.21 |
|   | Schedule Delivery         | 22   |
|   | • Tracking                |      |
| • | Ptext                     |      |
| • | Files                     |      |
| • | Reports                   | 26   |
| • | Calendar                  | 27   |
| • | District Leadership       | 41   |
| • | Support / Learning        |      |

| • | My Rotary.org & Login              | 4  |
|---|------------------------------------|----|
| • | My Rotary                          | 4  |
| • | Rotary Club Central                | 4  |
| • | Entering Goals                     | 4  |
| • | <b>Entering Service Activities</b> | 5  |
| • | Participate                        | 5  |
| • | Events & Connections               | 5  |
| • | Knowledge & Resources              | 54 |
| • | Learning Center                    | 5  |
| • | Who We Are                         | 5  |
| • | Brand Center                       | 57 |
| • | Club Brochure Video                | 58 |

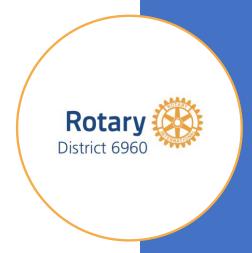

## Don't miss these stories below.

TIP: When loggin, forgotten password click on forgot/reset password and follow the steps.

# DYK About iMembersDB

# **DACdb** supports more than

**Rotary!** DACdb is not just for Rotary! Yes, if you are part of another membership organization and wishing that you could have the functionality of DACdb in that organization, the good

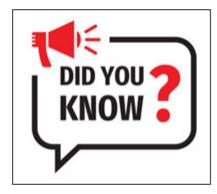

news is that YES YOU CAN. DACdb has a sister product called iMembersDB that is almost everything of DACdb without the Rotary specific adaptations. Pretty cool, isn't it? *Read more...* 

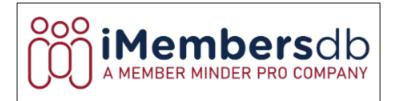

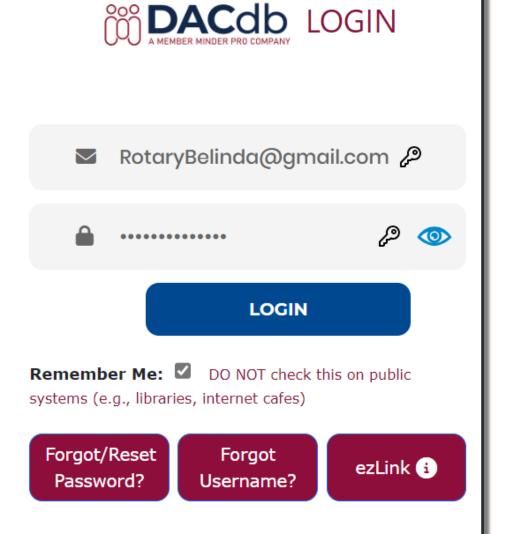

#### DASHBOARD NAVIGATION

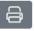

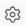

Zone

Zone Statistics

- n District Home Page
- District Dashboard
- District Statistics

#### Club

- A Club Home Page
- Club Dashboard
- Club Statistics

#### DACdb Updates

- DACdb Messages
- New Interface Video

Setup

My CLUB Shortcuts

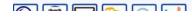

### District and Club Home Page

stories as of: 08/14/23

#### District Headlines

New 6960 DG Nominee Designate December 11, 2023

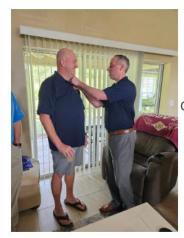

Congratulations Dennis Wallace!

Check Out What's Happening in D6960 this December!

December 1, 2023

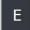

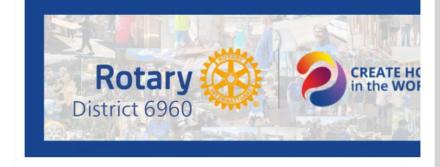

December brings on a season of celebration. For many, it is a religious tradition known as 'Christmas,' and for others, a community holiday experience. Gifts are given, songs are sung, and candles shine light throughout the world. As of this writing, there are eleven cases of polio wild virus type 1 confirmed in 2023. In this holiday season of giving please consider a gift to The Rotary Foundation's PolioPlus Fund. Let your light shine this holiday season and together we Create Hope in the World.

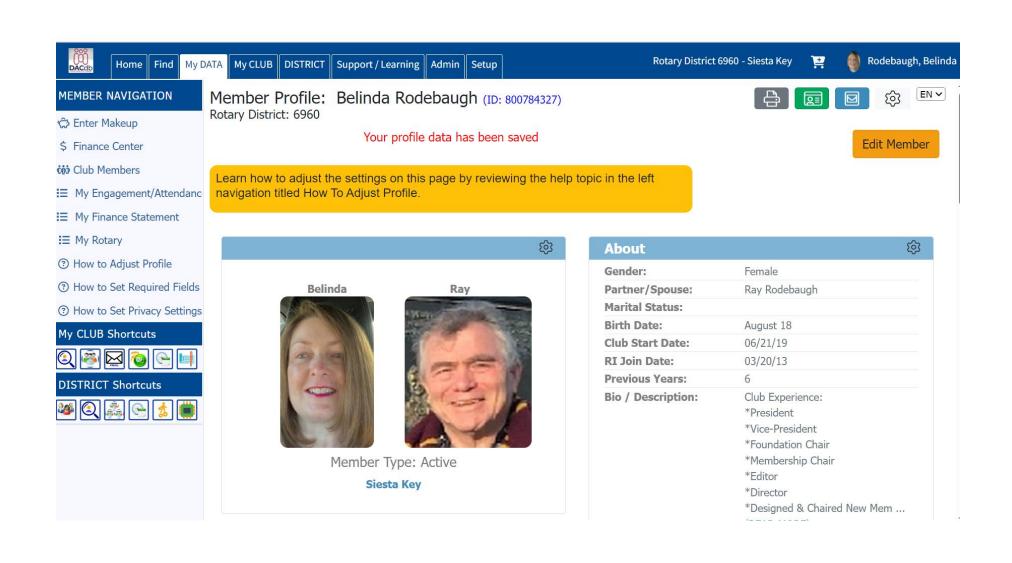

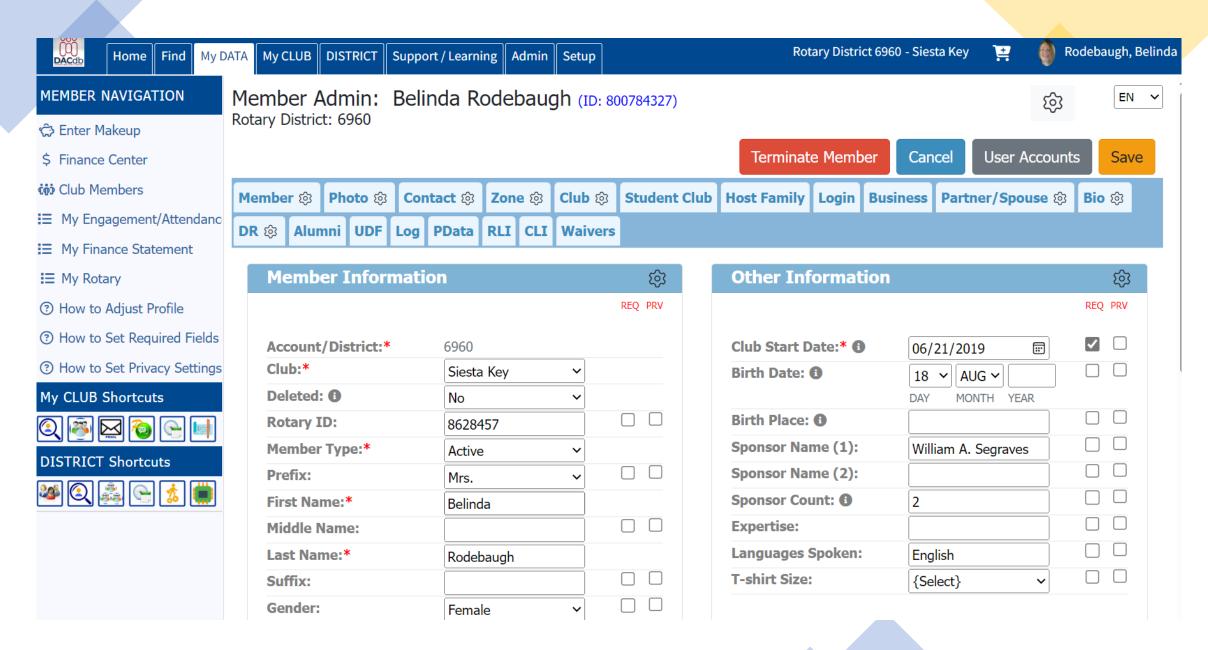

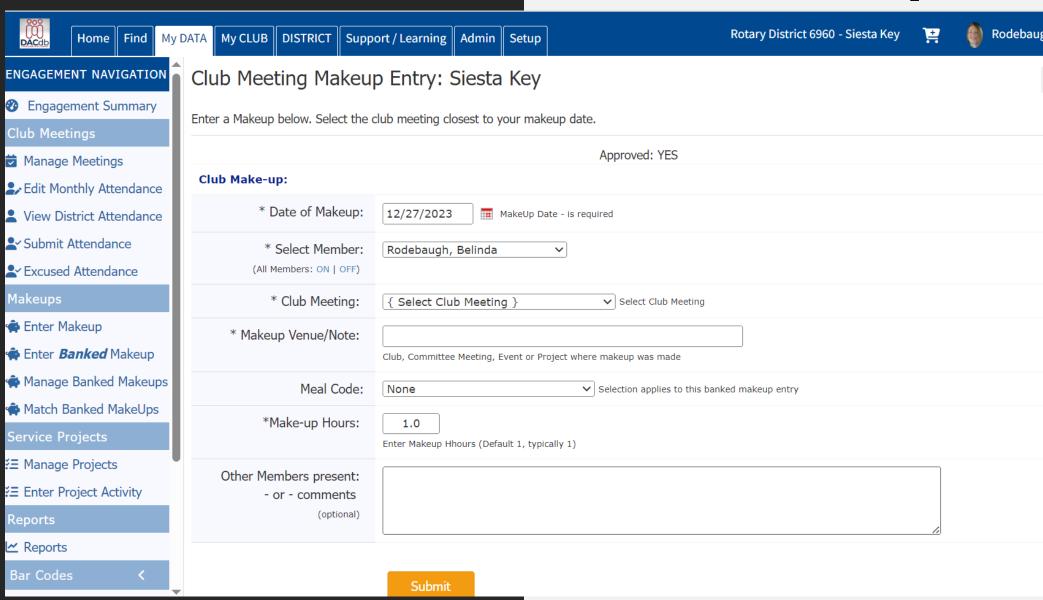

## Admin Functions

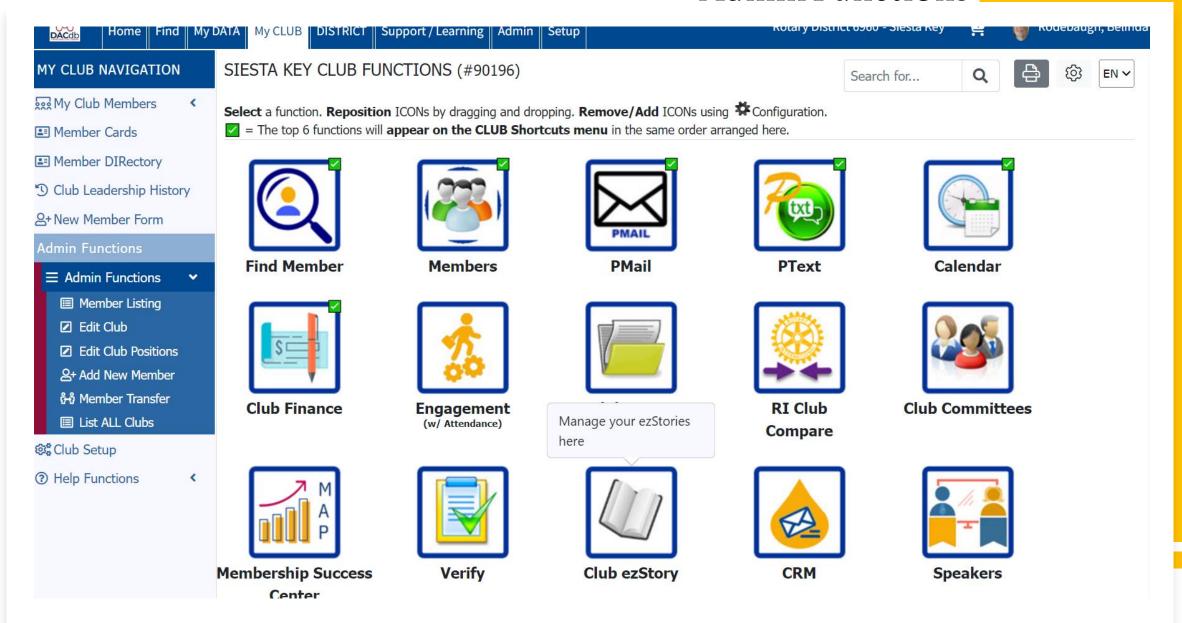

# Club Positions

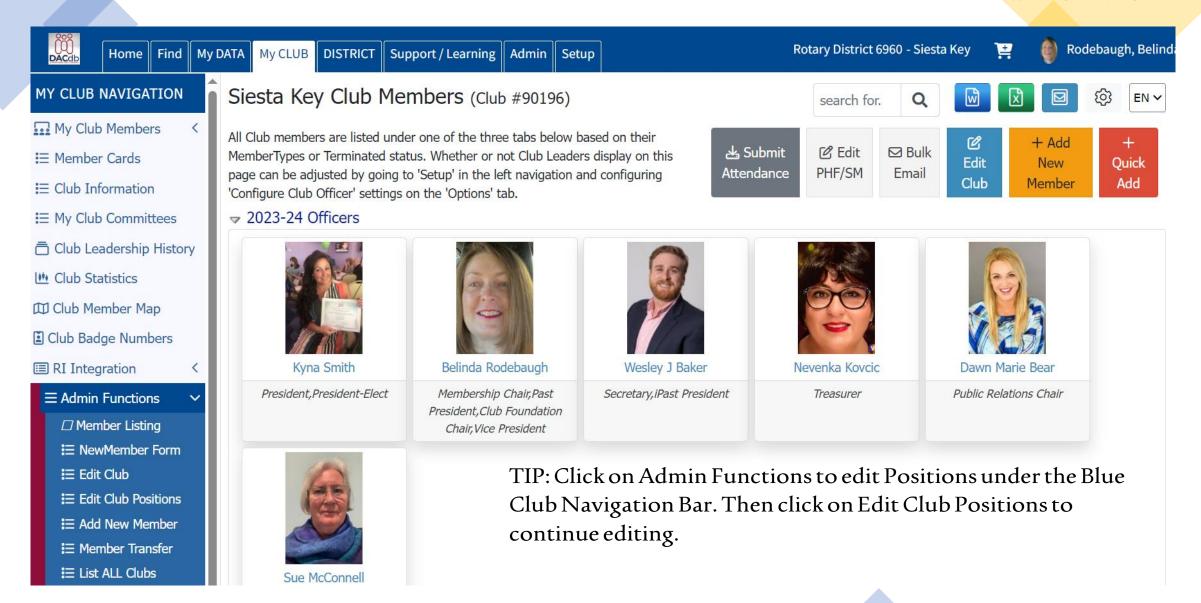

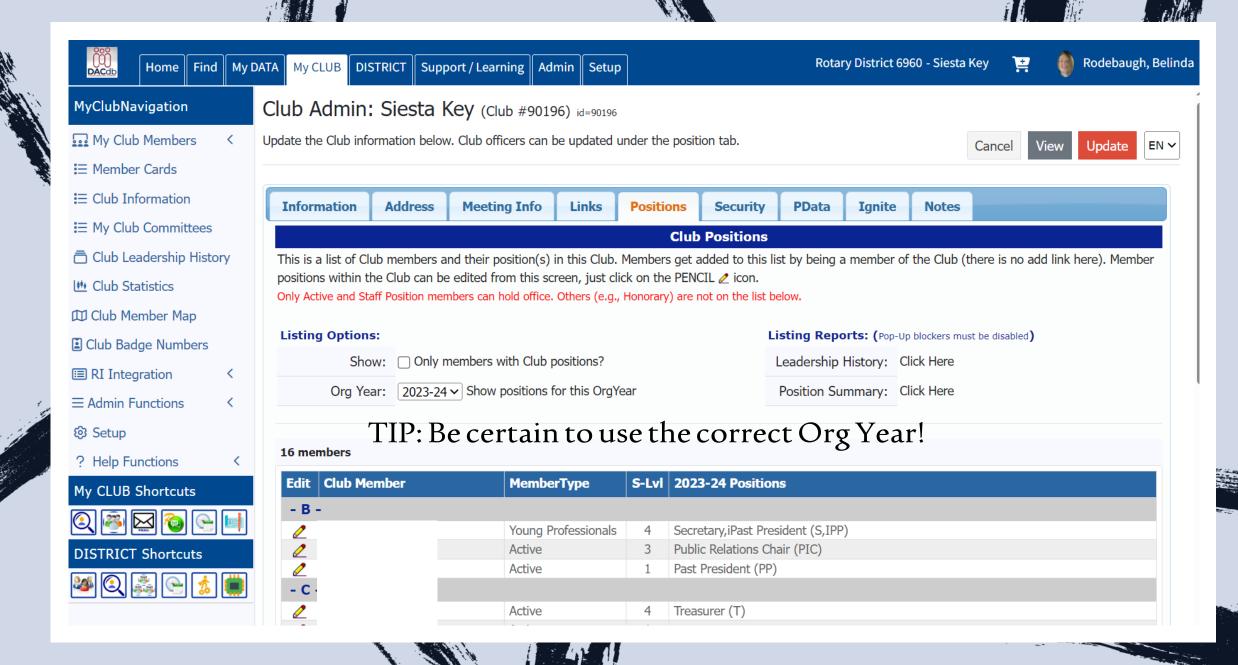

#### Club Position Admin: Siesta Key

Manage your Club position here. Click [**Edit**] to change or add new roles to position(s) that are already defined for a given time period. Click [**Add**] to add a new position in a different time period (in most situations this would be in a new OrgYear period).

Baker, Wesley J Close Clone Last Position Delete Edit Add

| Acti | ve Start Date | End Date     | Club Position Name           | Leader | S-<br>Lvl | Sort | Updated                        |
|------|---------------|--------------|------------------------------|--------|-----------|------|--------------------------------|
|      | Jul 1, 2024   | Jun 30, 2025 | Past President               |        | 1         | 32   | Rodebaugh, Belinda<br>11/02/21 |
| ~    | Jul 1, 2023   | Jun 30, 2024 | Secretary iPast President    | -      | 4         | 3    | Rodebaugh, Belinda<br>05/04/23 |
|      | Jul 1, 2022   | Jun 30, 2023 | President<br>Secretary-Elect | ~      | 4         | 1    | Rodebaugh, Belinda<br>05/04/23 |
|      | Oct 18, 2021  | Jun 30, 2022 | President-Elect              | ~      | 4         | 2    | Rodebaugh, Belinda<br>11/02/21 |

nosition -- Current member position in use

• TIP: Use only drop-down menus on this page! Do not type in boxes — the system will not recognize the information! Click on the Red Update Button prior to leaving the page once you have closed the changes!

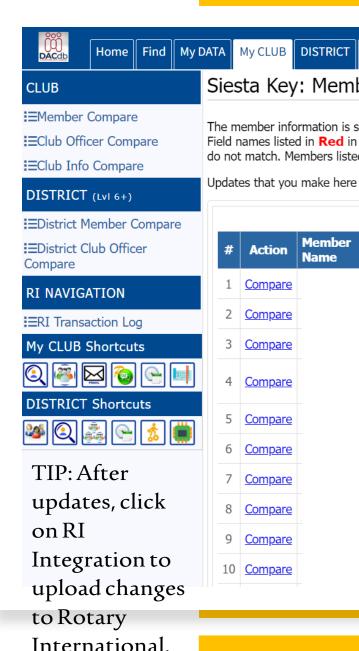

Rotary District 6960 - Siesta Key

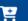

Rodebaugh, Belinda

#### Siesta Key: Member Compare id=90196

Support / Learning | Admin | Setup

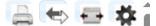

The member information is summarized below. Click on the Compare link to review the member detail. Rotary IDs are automatically updated in DACdb now. Field names listed in **Red** in the column != means the fields shown do not match. Click on the Compare link on the left to drill down into the fields and specific values that do not match. Members listed at the top in DACdb's side were not found in RI \*OR\* the MemberID is incorrect.

Updates that you make here should be immediately effective. Members terminations today, do not take effect until the end of the day at Rotary.

| Ш. |    |                | Members in Rotary |              |               |            |                         |                    |              | Members in DACdb |                     |        |  |
|----|----|----------------|-------------------|--------------|---------------|------------|-------------------------|--------------------|--------------|------------------|---------------------|--------|--|
|    | #  | Action         | Member<br>Name    | Rotary<br>ID | Birth<br>Date | MemberType | !=                      | Member Name        | Rotary<br>ID | Birth<br>Date    | MemberType          | Comn   |  |
|    | 1  | <u>Compare</u> |                   | 2547855      | 27-Jan-89     | Active     |                         |                    | 2547855      | 1989-01-27       | Young Professionals | 2021-0 |  |
|    | 2  | <u>Compare</u> |                   | 10574451     | 04-Jul-70     | Active     |                         |                    | 10574451     | 1970-07-04       | Active              | 2019-0 |  |
|    | 3  | Compare        |                   | 10574442     | 25-Oct-85     | Active     |                         |                    | 10574442     | 1985-10-25       | Active              | 2019-0 |  |
|    | 4  | Compare        |                   | 10573849     | 01-Apr-86     | Active     |                         |                    | 10573849     | 1986-04-01       | Active              | 2019-0 |  |
|    | 5  | Compare        |                   | 10620541     | 24-Aug-43     | Active     | Office Address          |                    | 10620541     | 1943-08-24       | Active              | 2019-0 |  |
|    | 6  | Compare        |                   | 10574421     | 20-Jun-66     | Active     |                         |                    | 10574421     | 1966-06-20       | Active              | 2019-0 |  |
|    | 7  | Compare        |                   | 10574426     | 05-Oct-70     | Active     |                         |                    | 10574426     | 1970-10-05       | Active              | 2019-0 |  |
|    | 8  | Compare        |                   | 10573853     | 31-Aug-70     | Active     |                         |                    | 10573853     | 1970-08-31       | Active              | 2019-0 |  |
|    | 9  | Compare        |                   | 5122761      | 17-Aug-54     | Active     | Home EMail<br>FaxNumber |                    | 5122761      | 1954-08-17       | Active              | 2023-1 |  |
|    | 10 | Compare        |                   | 10574433     | 17-Mar-83     | Active     |                         | LICCOTTO, TTITIGHT | 10574433     | 1983-03-17       | Young Professionals | 2021-0 |  |

# Membership Success Center

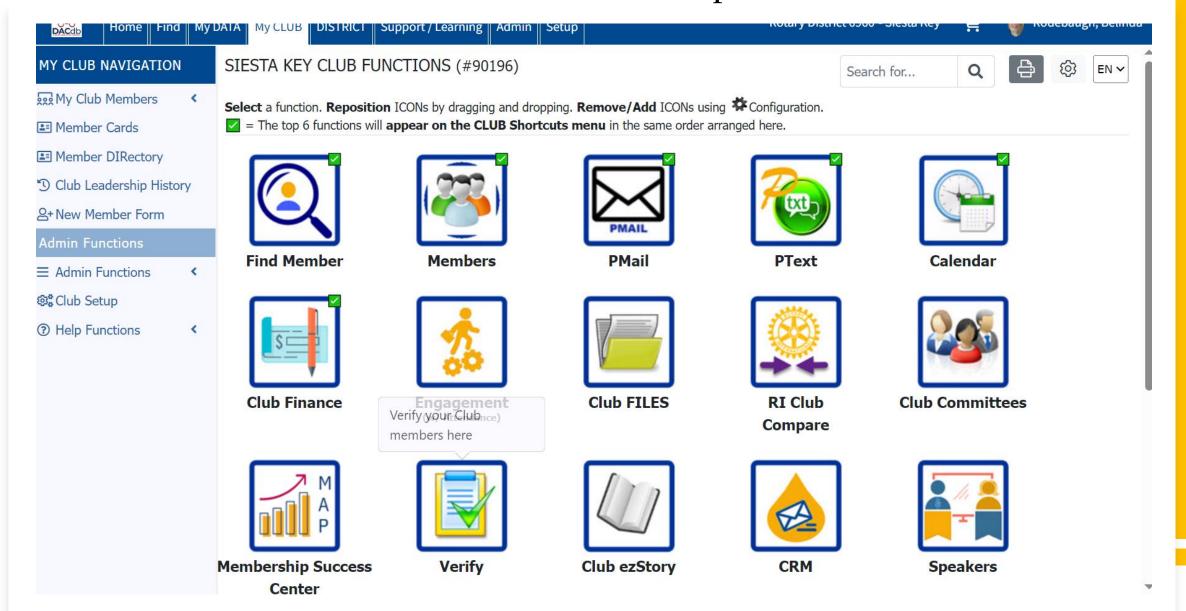

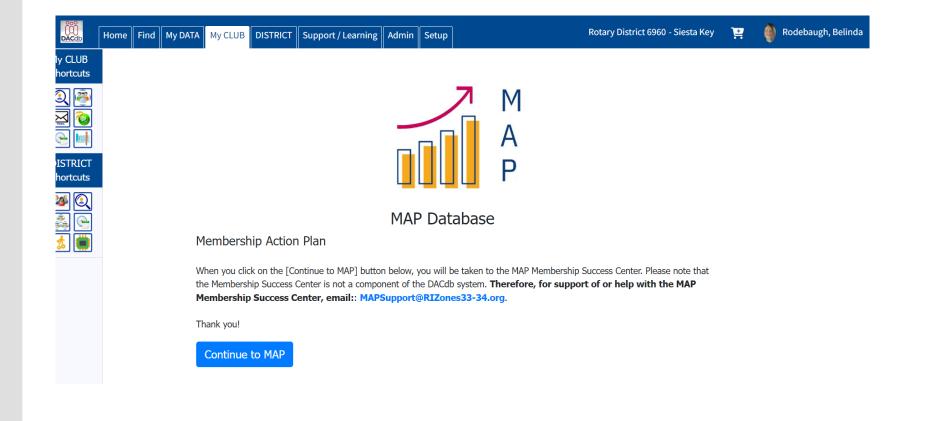

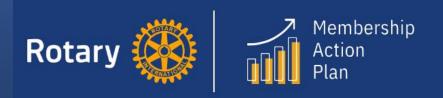

EN → Ξ

Your Club:

Siesta Key 🔻

District:

D-6960 - USA--(Florida) -

Zone 34 - The Caribbean (...

Home

**Progress Dashboard** 

Membership Goal

Reports

YTD Goal Progress

Upcoming Year Goals by Club

Attrition/Attraction

Membership Growth Index

Surveys

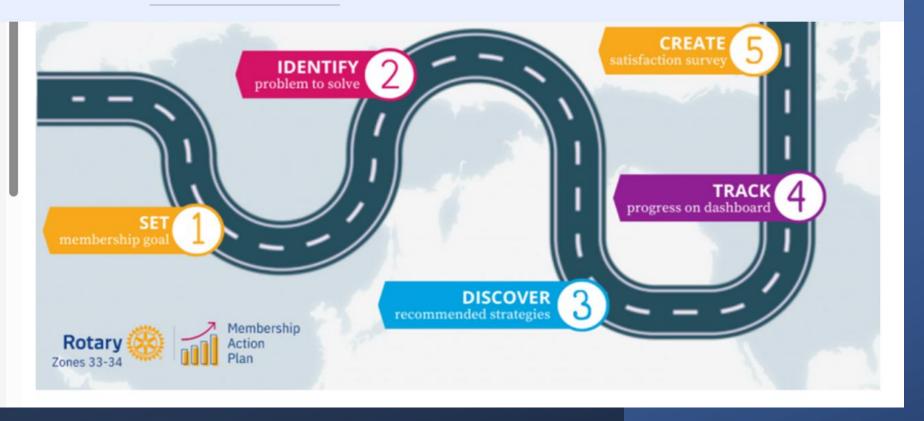

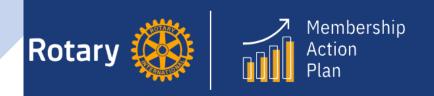

N **→** ≡

Your Club:

Siesta Key 🔻

District:

D-6960 - USA--(Florida) -

Zone 34 - The Caribbean (...

Home

Progress Dashboard

Membership Goal

Reports

YTD Goal Progress

Upcoming Year Goals by Club

Attrition/Attraction

Momborchin Growth Indov

# Membership Goals

**Goal Setting Considerations** 

2023-2024 🔻

**Download Worksheet** 

download\_all\_worksheet\_label

Starting Members hip

Avg.
Attractio
n rate

Avg. Attrition rate

Avg. Net gain/loss Rate

# Club Committees

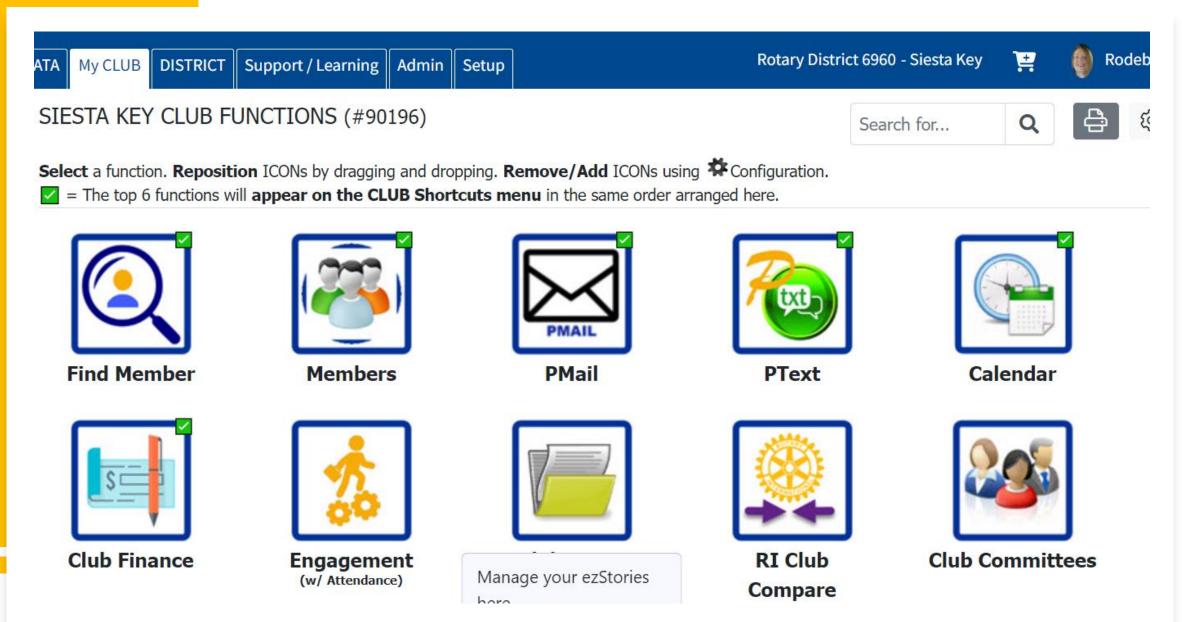

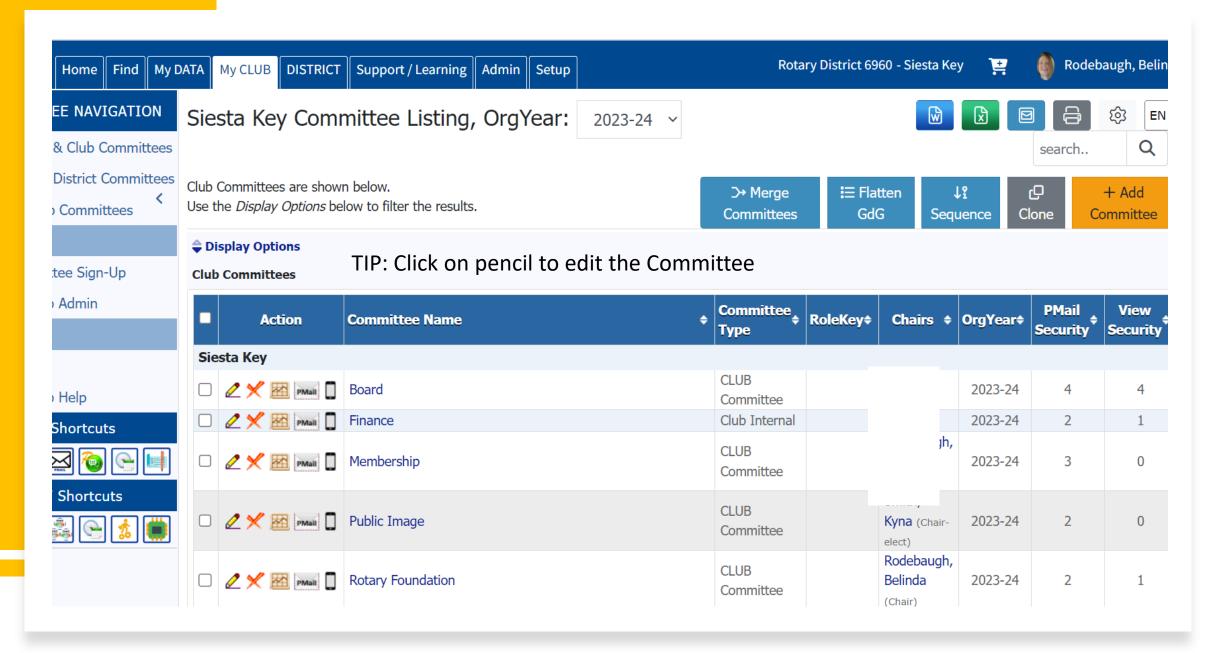

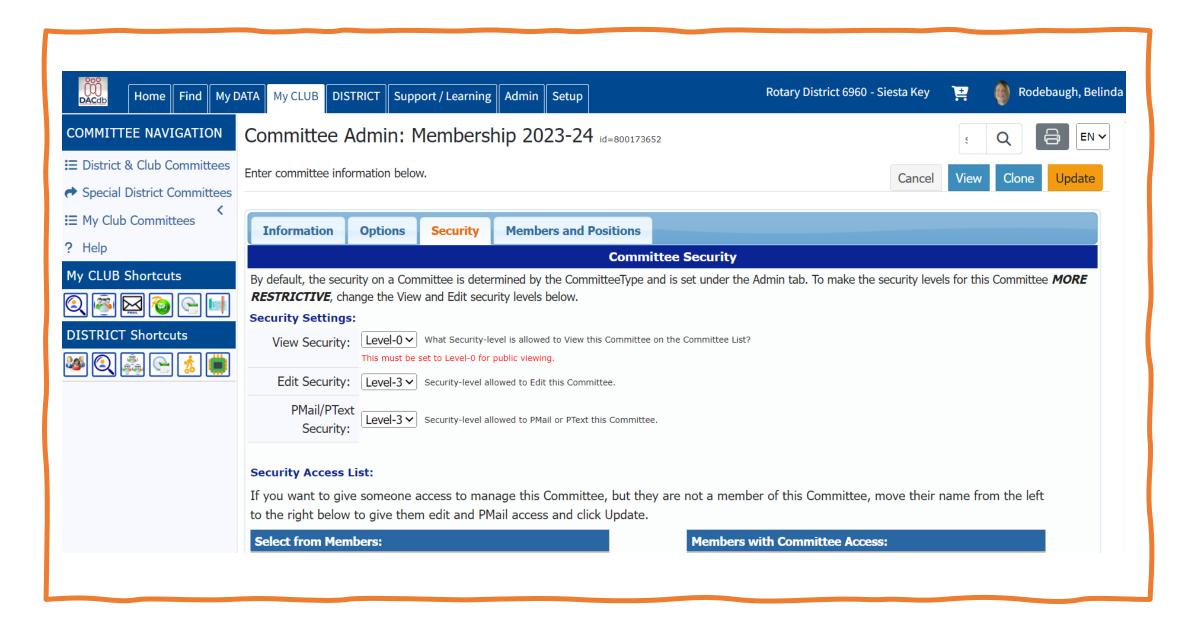

# Find A Member

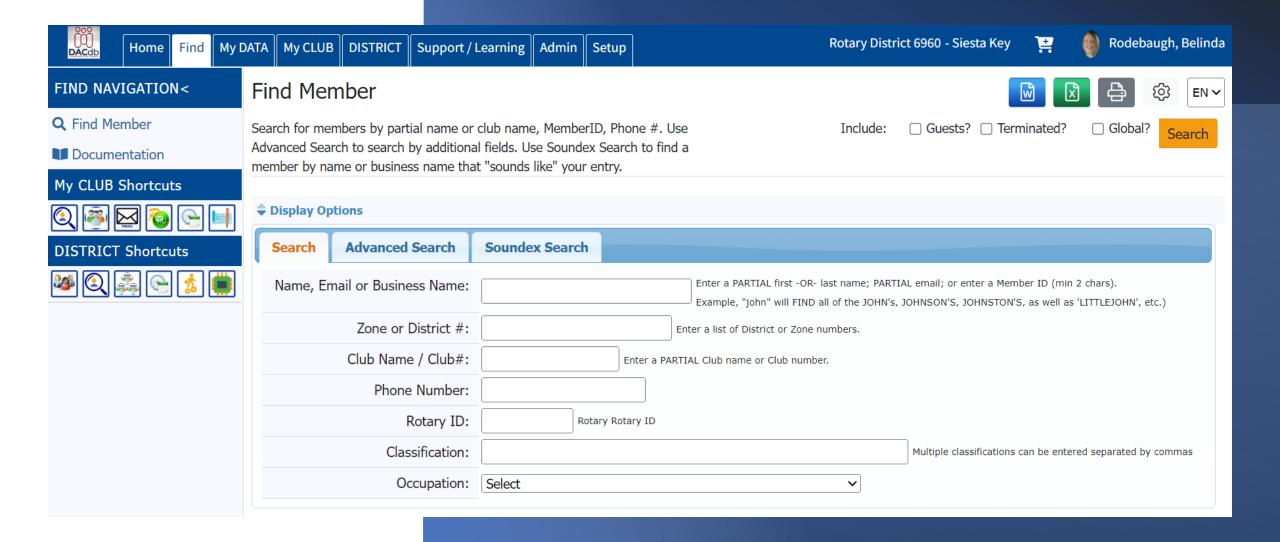

# **PMail**

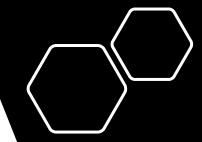

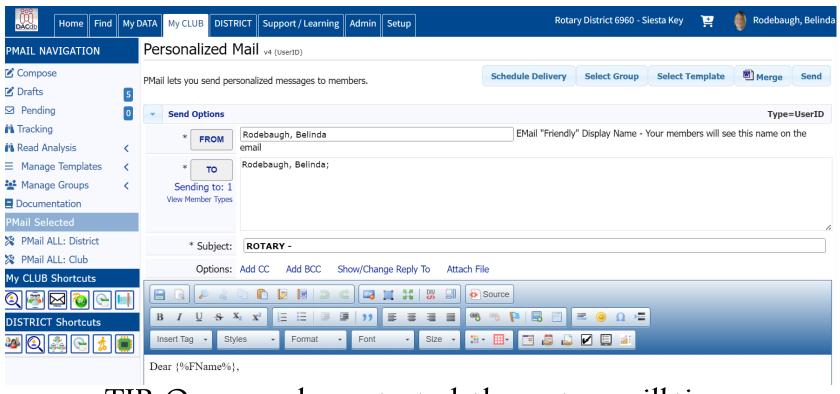

TIP: Once you have started, the system will time out after 30 minutes! Templates are customizable!

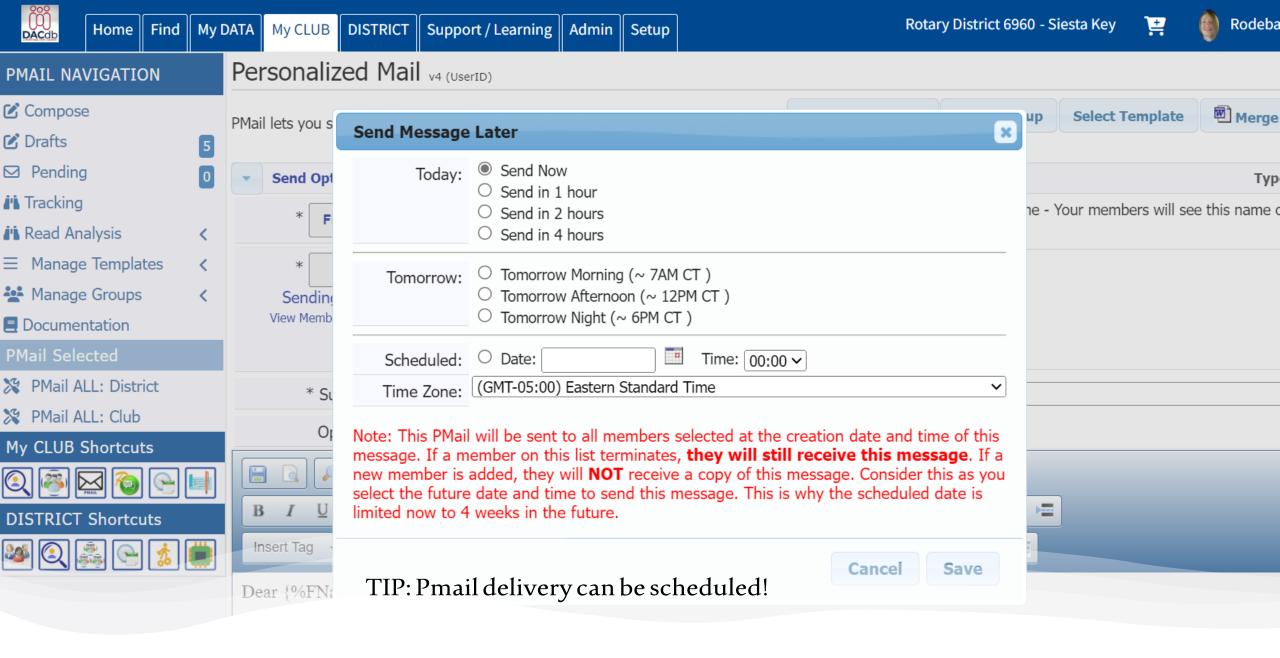

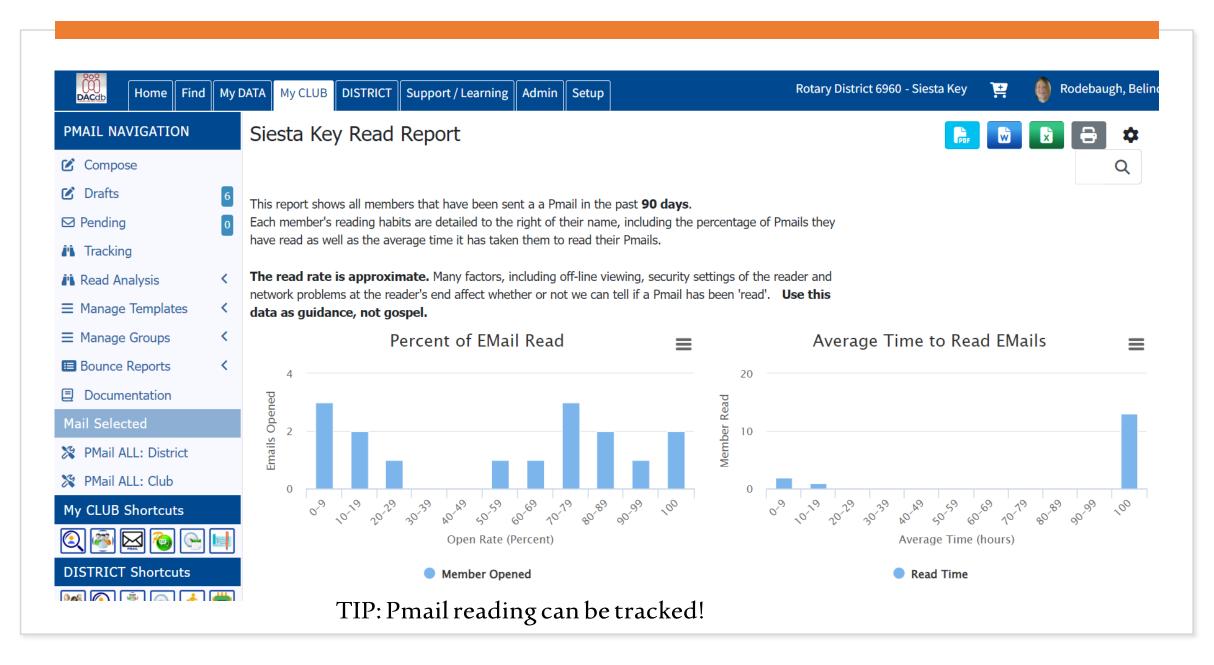

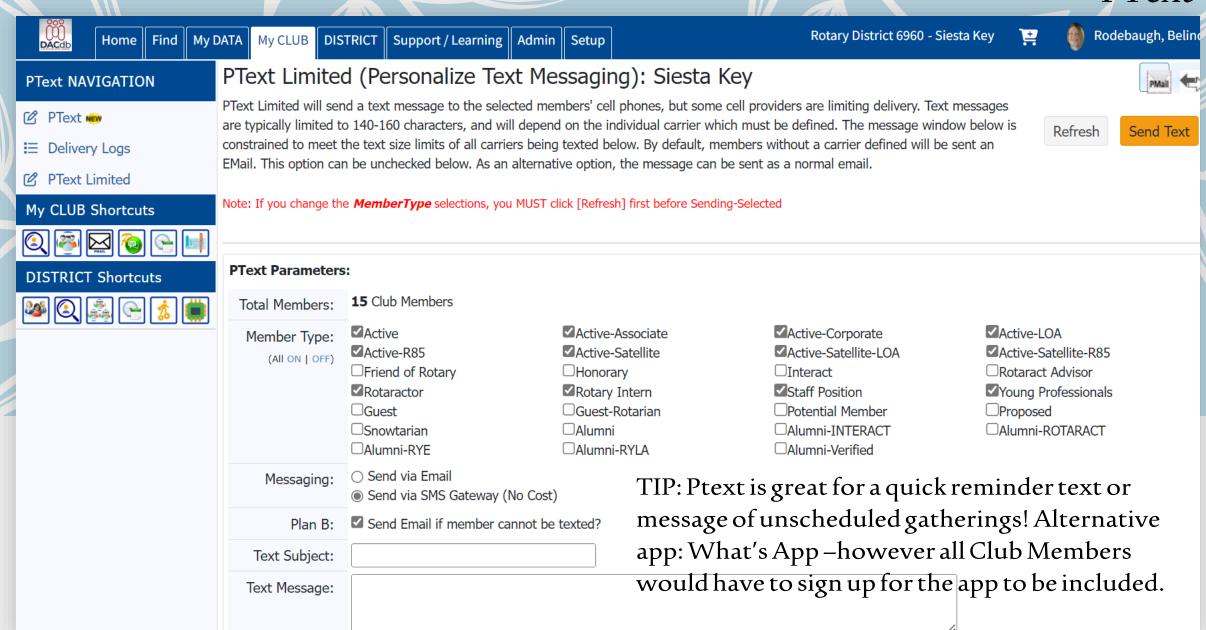

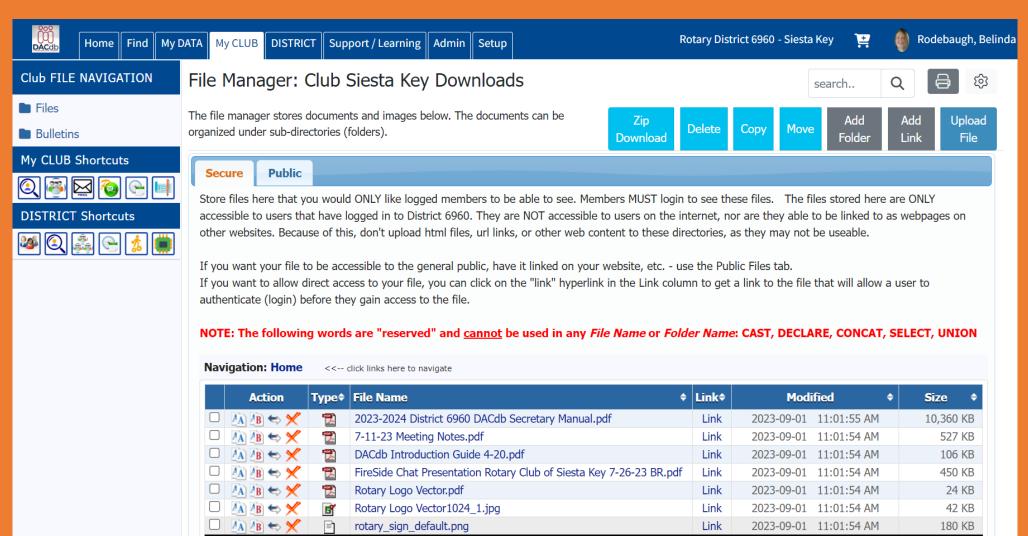

# Files

TIP:
Public
Files are
open;
while
Secure
Files are
limited to
Rotarians!

# Reports

TIP: 12.5 Member Dynamic Extractn – custom report

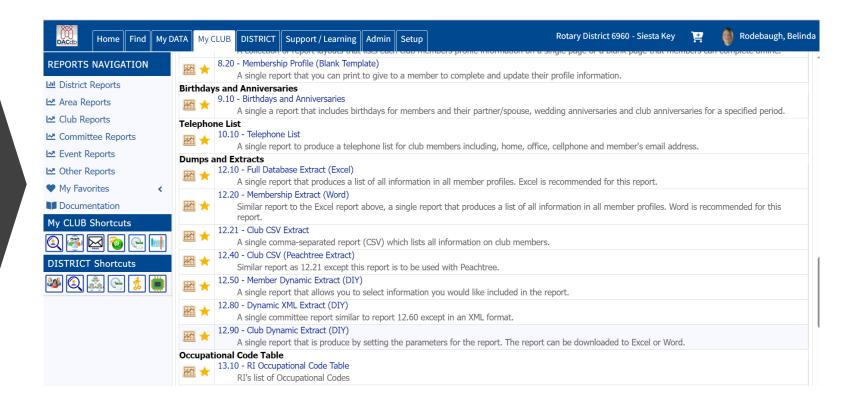

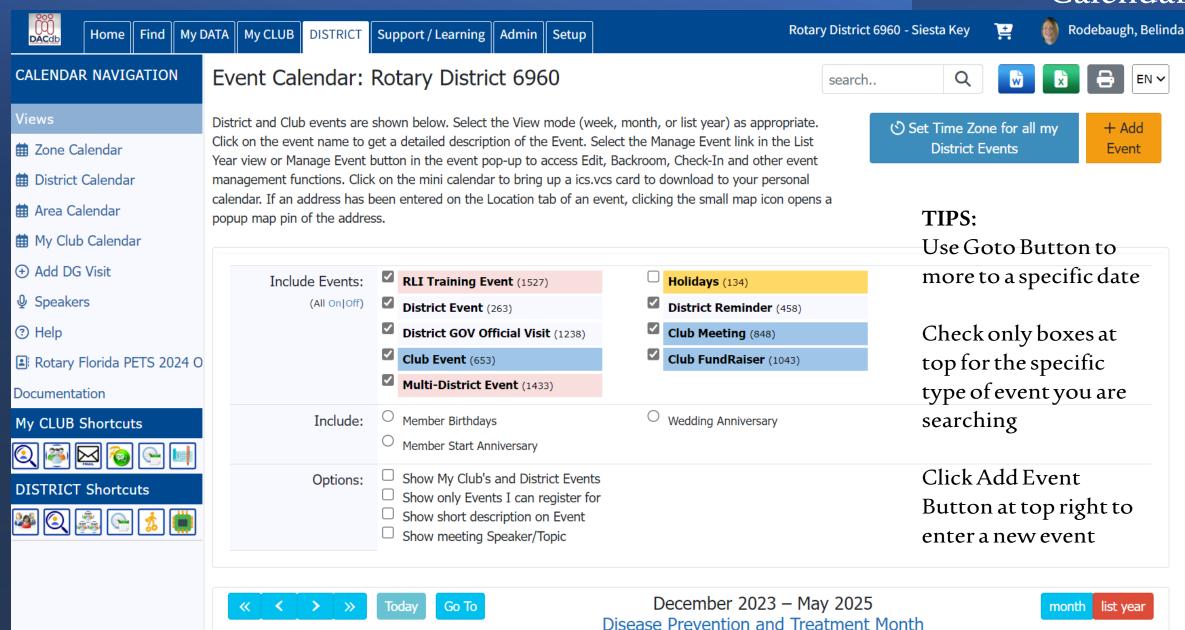

## Adding An Event

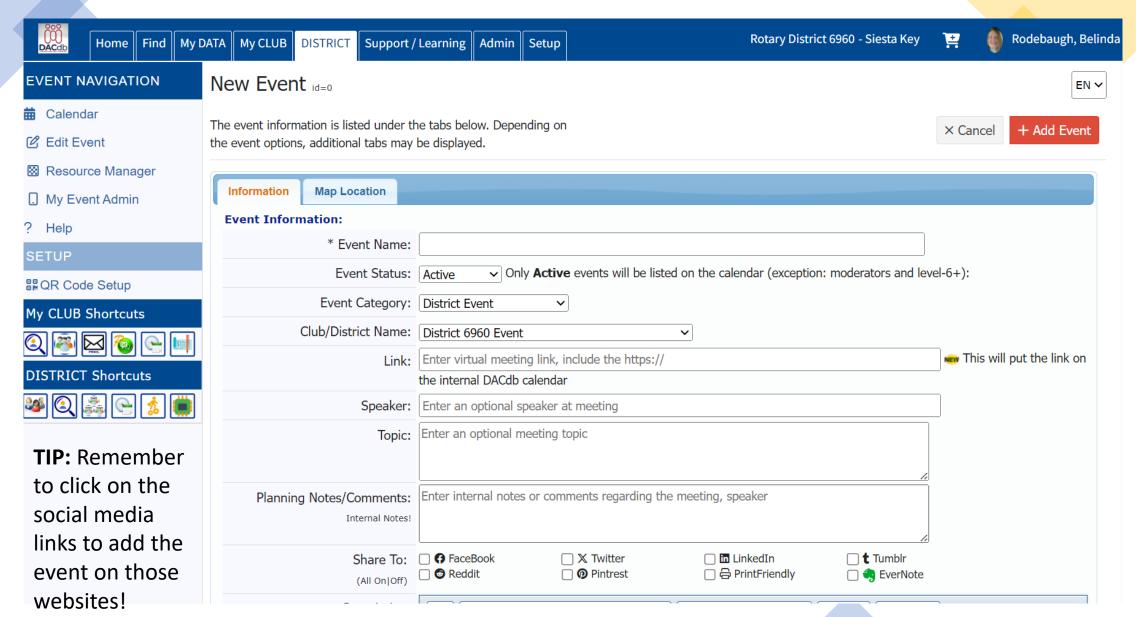

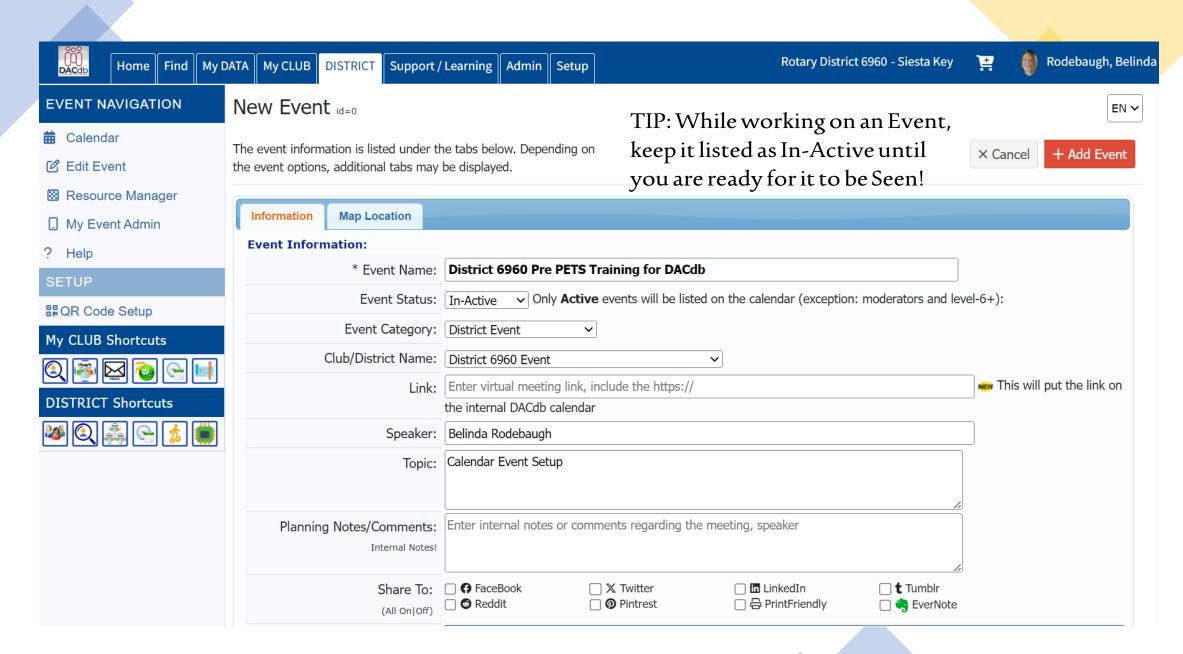

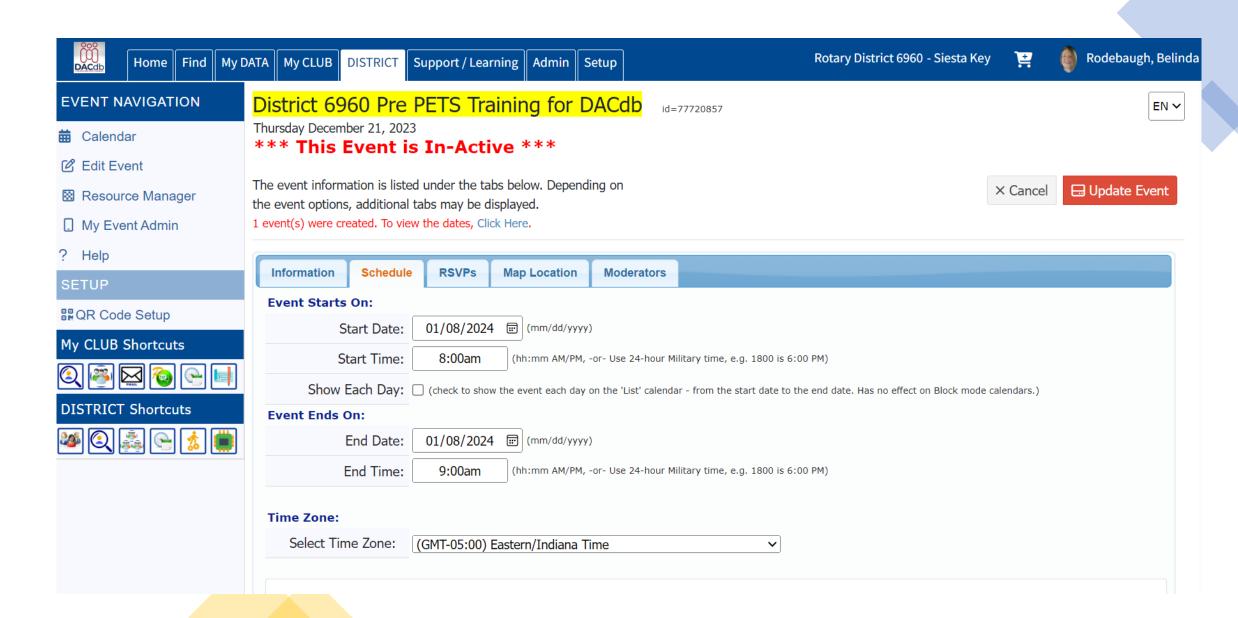

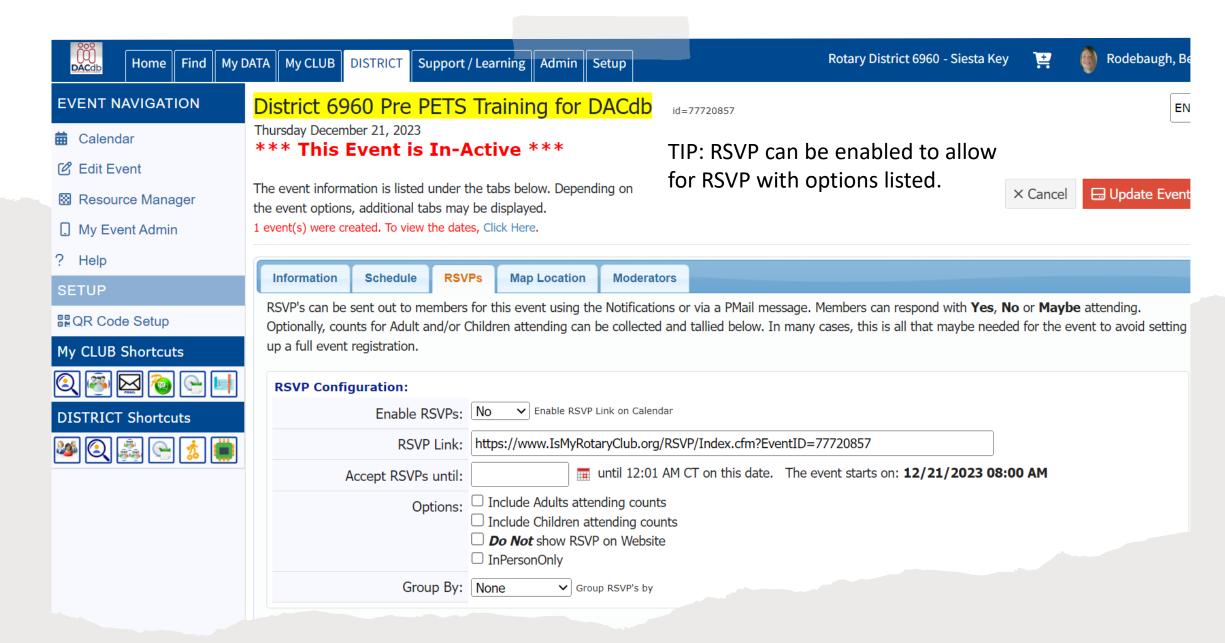

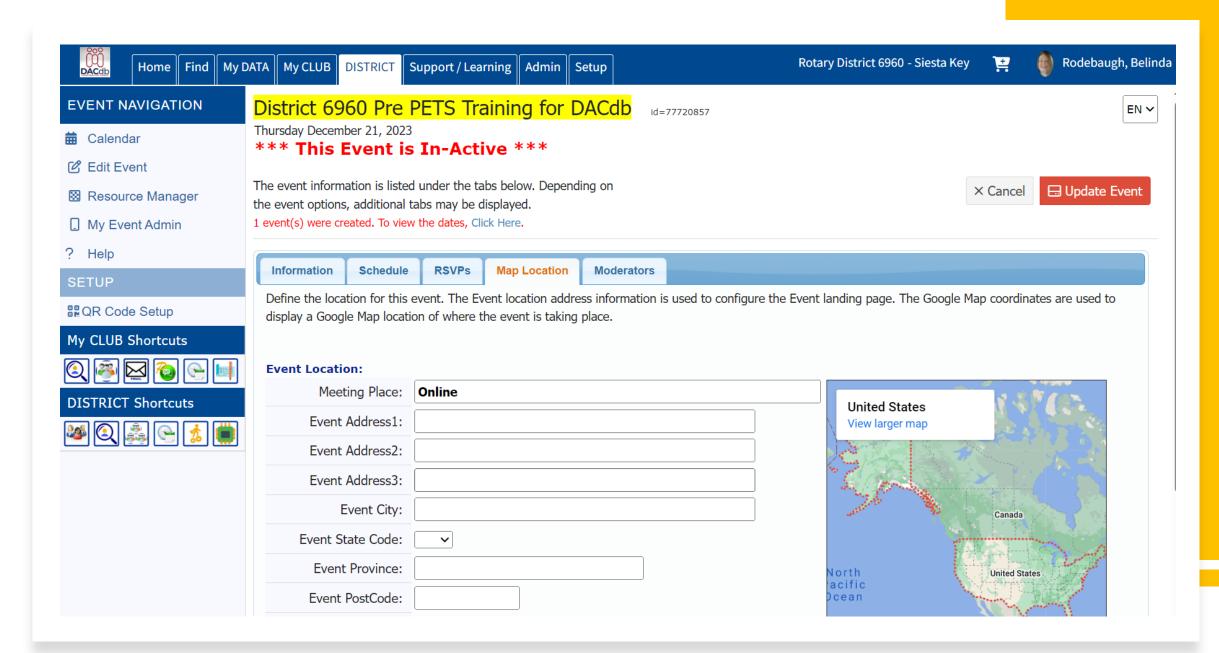

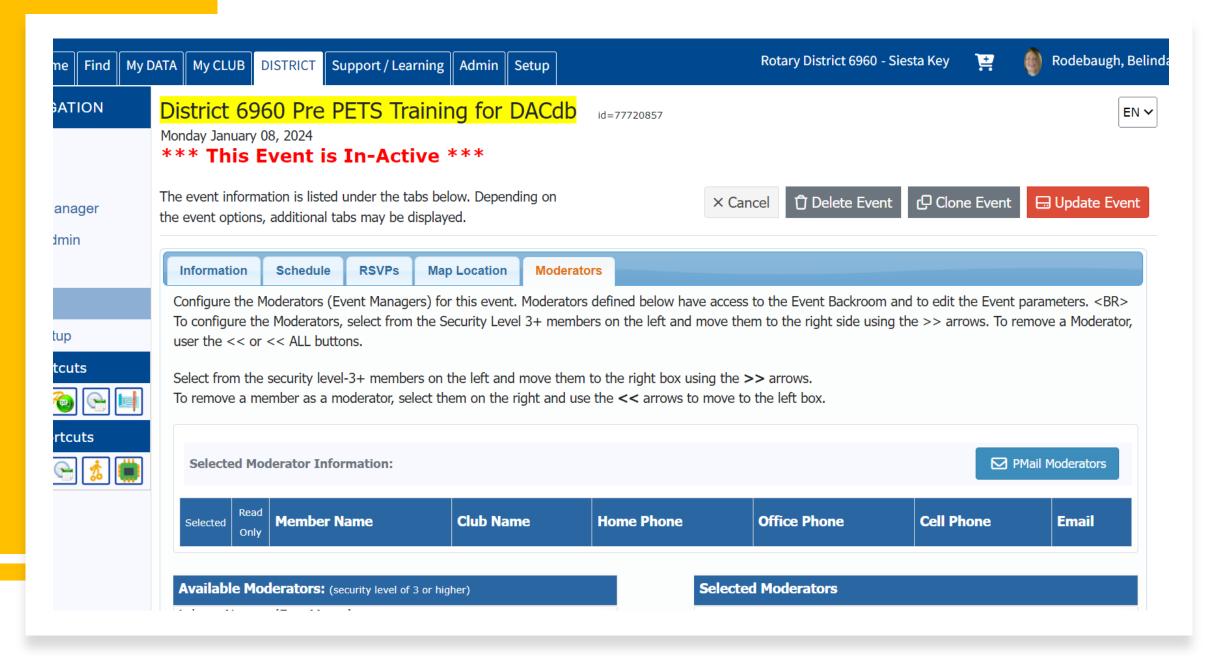

# • Registering for an Event

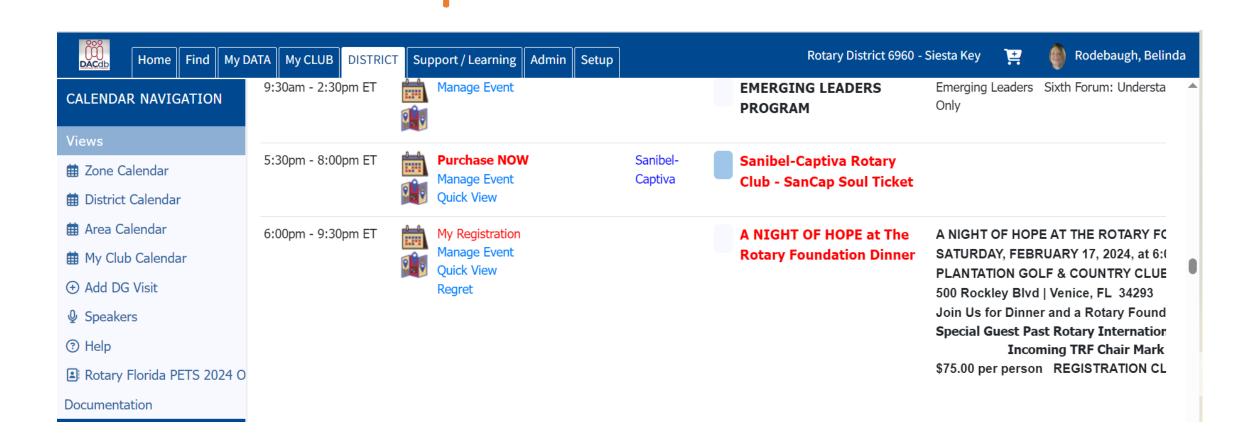

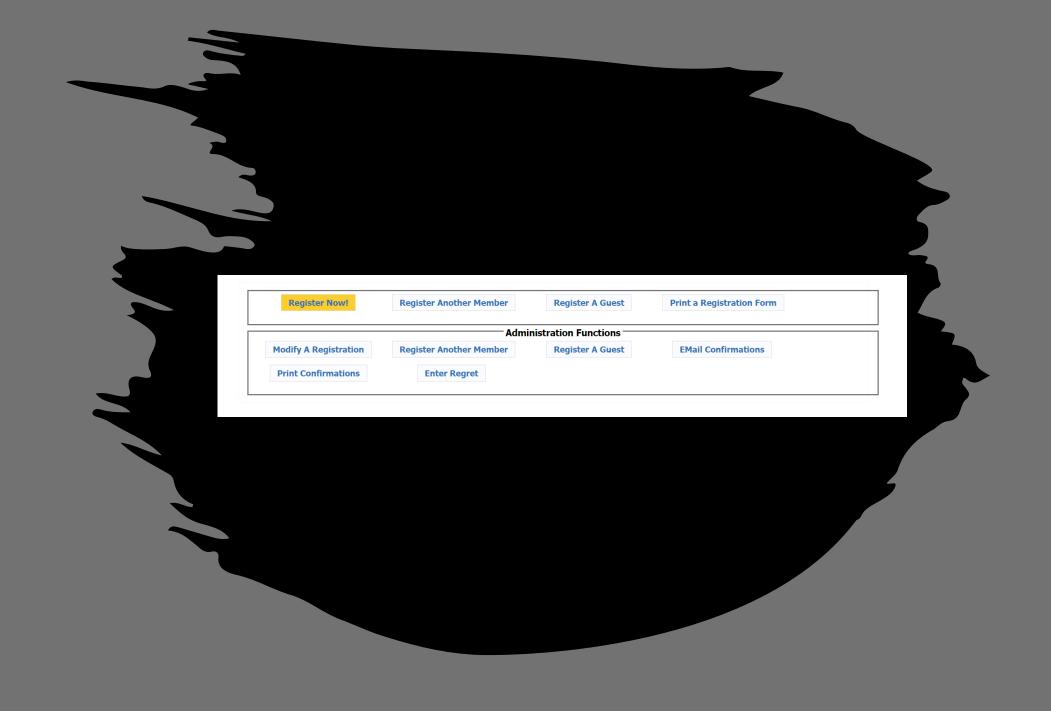

#### A NIGHT OF HOPE at The Rotary Foundation Dinner

Saturday Feb 17, 2024 (ID=77717292)

#### Step 1 - Your Information

You are making a Registration for 2 people.

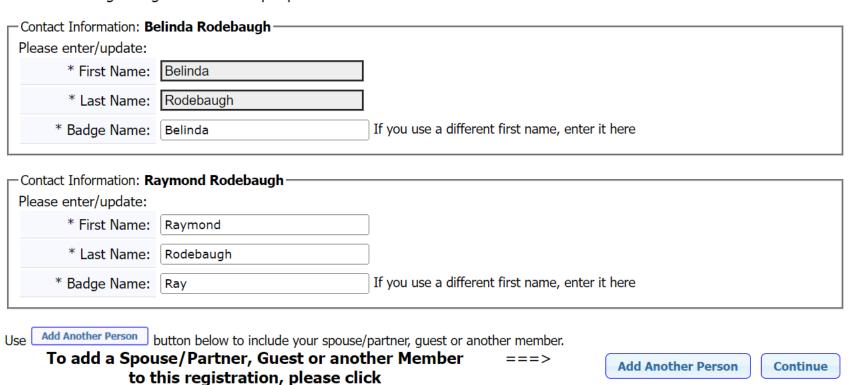

### A NIGHT OF HOPE at The Rotary Foundation Dinner

Saturday Feb 17, 2024 (ID=77717292)

#### Step 2 - Make Selections

You are making a Registration for 2 people.

There are 2 sections below -- one for each person registering. Please be sure to complete all 2 sections.

#### Selections for: **Belinda Rodebaugh (Belinda)**

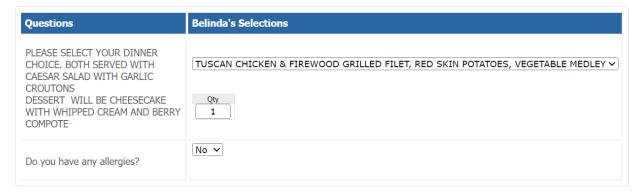

Selections for: Raymond Rodebaugh (Ray)

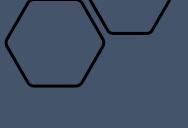

### Belinda Rodebaugh Total:

## Selections for: Raymond Rodebaugh

| Questions                                                                                                    | Selection                                                                    | Qty      | Cost   | Total |
|----------------------------------------------------------------------------------------------------|------------------------------------------------------------------------------|----------|--------|-------|
| PLEASE SELECT YOUR DINNER CHOICE. BOTH SERVED WITH CAESAR SALAD WITH GARLIC CROUTONS DESSERT WILL BE CHEESECAKE WITH WHIPPED CREAM AND BERRY COMPOTE | TUSCAN CHICKEN & FIREWOOD GRILLED FILET, RED SKIN POTATOES, VEGETABLE MEDLEY | 1        |        |       |
| Do you have any allergies?                                                                                                    | No                                                                           |          |        |       |
|                                                                                                    | Raymond Rodel                                                                | augh     | Total: |       |
|                                                                                                    | Total Event Fees for all 2 Re                                                | egistrat | ions:  |       |

**Confirm Selections** 

AMOUNT DUE: \$0.00

#### A NIGHT OF HOPE at The Rotary Foundation Dinner

SATURDAY, FEBRUARY 17, 2024
PLANTATION GOLF & COUNTRY CLUB
500 Rockley Blvd, Venice, FL 34293
5:00 to 6:00pm Registration and Cocktails
6:30pm Dinner

#### IMPORTANT TERMS, CONDITIONS, REFUND POLICY and PRIVACY STATEMENT:

Your privacy is very important to us. The applications protect the security of your payment and personal information by using Secure Sockets Layer (SSL) software, which encrypts all of your personal information, including name, address, and credit card number, so that it can travel safely over the Internet. Your Order Confirmation is sent to your email address. Your name and contact information is for internal use only to process your order, and will never be sold, given, or provided to anyone else. All sales are FINAL subject to the cancellation policy.

#### **CANCELLATION POLICY:**

- You may cancel your registration on-line using the same link your registered at.
- If you cannot cancel your registration online, contact one of the event moderators to request event cancellation, and include names of those cancelling and identify specified items being cancelled, along with contact information/phone number.
- Cancellations are accepted with a full refund (minus processing fees) up to five(10) days prior to the first day of the event.

Event Confirmation Form

TIP: Print for your records

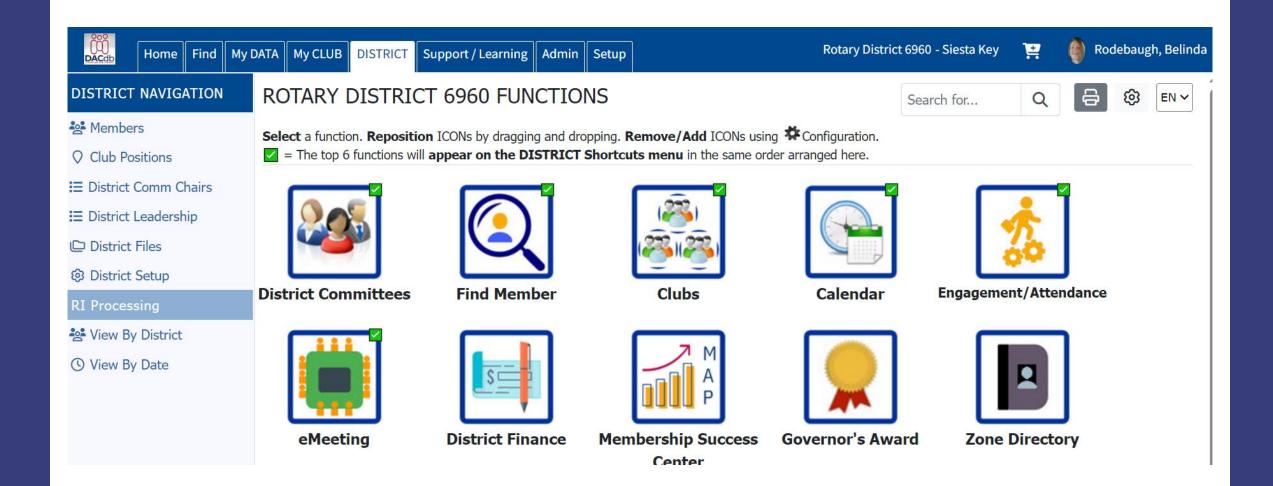

# District Leadership

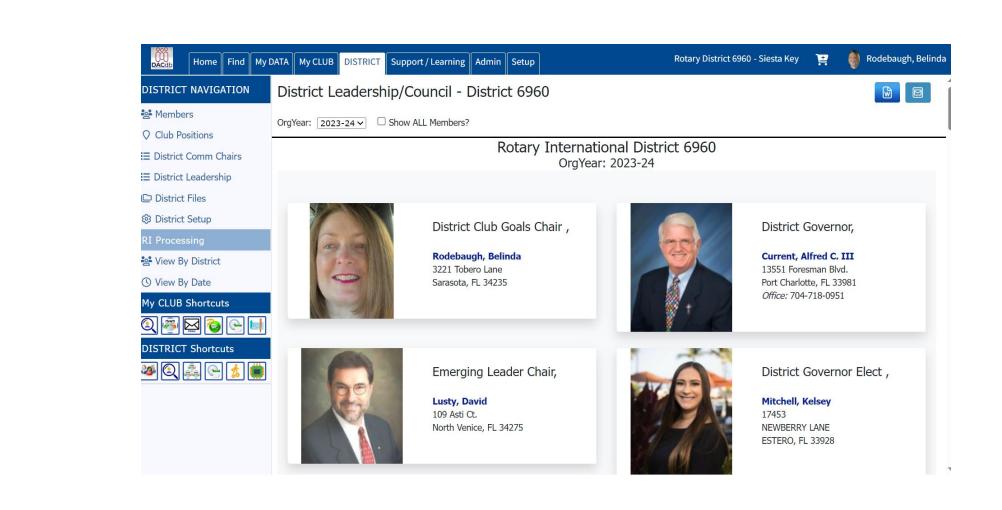

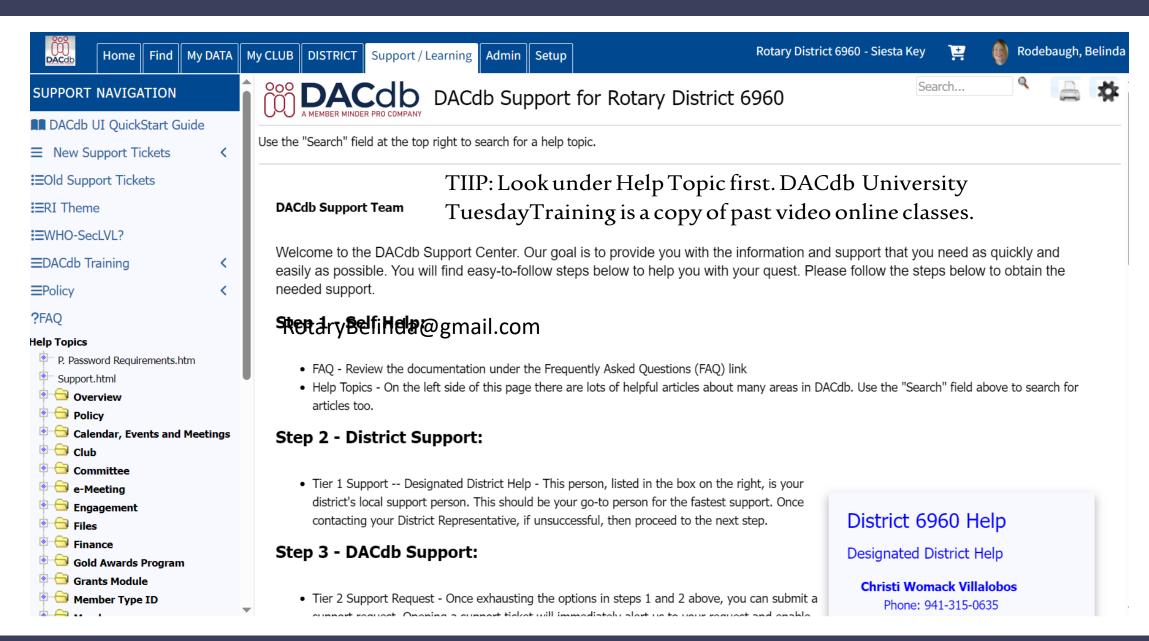

### This website uses cookies. By continuing you are agreeing to our privacy policy

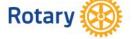

My Rotary

Donate

**Get Involved** 

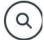

Register

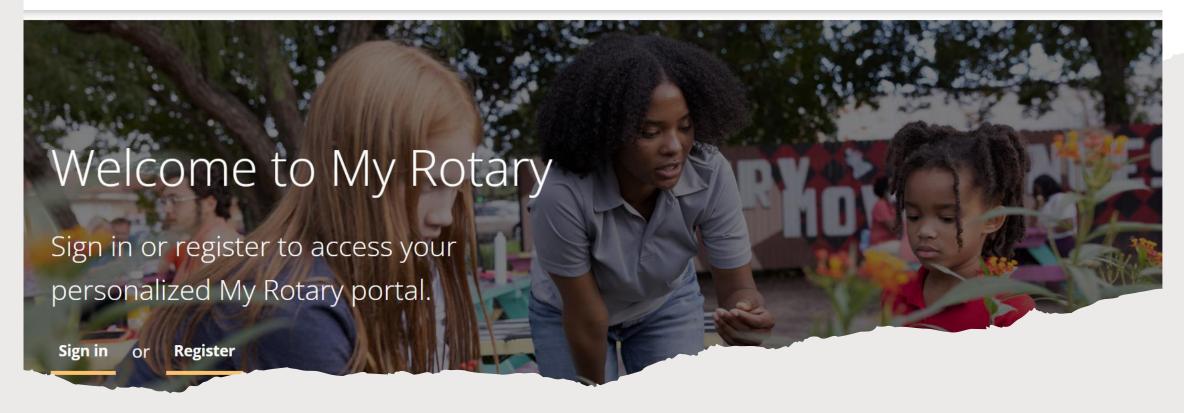

### This website uses cookies. By continuing you are agreeing to our privacy policy

Rotary.org 🖸

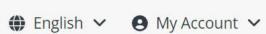

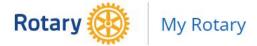

Donate

Brand Center 🖸

Refer

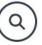

My Rotary ∨ Participate ∨ Events & Connections ∨ Knowledge & Resources ∨ Who We Are ∨

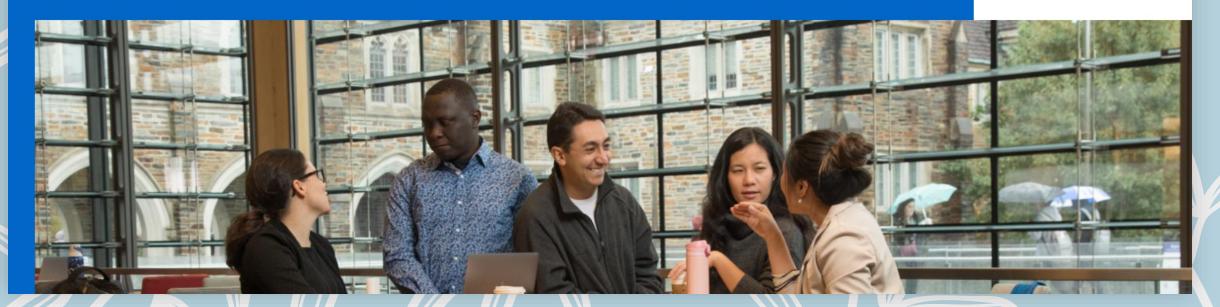

Rotary.org 🖸

Brand Center 🖸

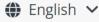

■ My Account 

✓

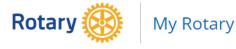

**Donate** 

Refer

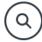

My Rotary ^

Participate 💙

Events & Connections >

Knowledge & Resources 💙

Who We Are

Club

Siesta Key (Rotary Club)

Change or Rejoin Club

Club Resources

Membership and Foundation Reports

Rotary Club Central 🖸

**Refer a New Member** 

**Travel and Expenses** 

Awards & Recognition

**Awards** 

Membership Society

**Rotary Citation** 

Donor Recognition 🗹

Community Marketplace

Club Management
Systems & Providers

Official Rotary Apps

Marketplace Resources

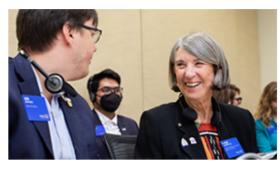

Rotary Club Central 🖸

Set club goals and track how you're doing.

### District

District 6960

District Resources

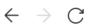

 $\Phi$ 

rcc.rotary.org

Club Central Belinda Rodebaugh

- Dashboard
- Goal Center
- **Ⅲ** Global View
- Service Activities
- Resources
- **Reports**
- Contact Us
- My Rotary

**SETTINGS** 

# Dashboard

Rotary 1

Welcome to Rotary Club Central, the online tool for setting goals and tracking progress. Explore data and trends related to your club's goals on this page, and use the tabs to manage goals, project activities, and more.

Please note: data reported outside Rotary Club Central, including data reported in My Rotary, will be delayed for at least 24 hours.

Global My Zone My District My Club Group My Club

# Rotary Club of Siesta Key

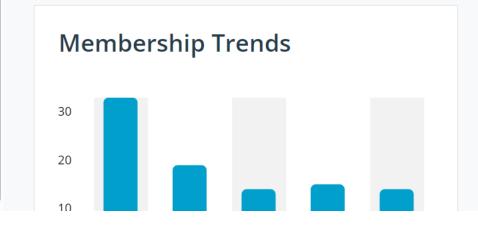

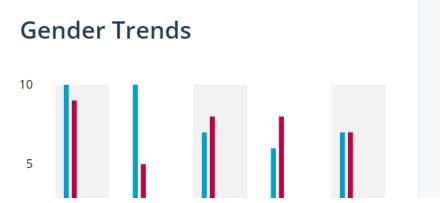

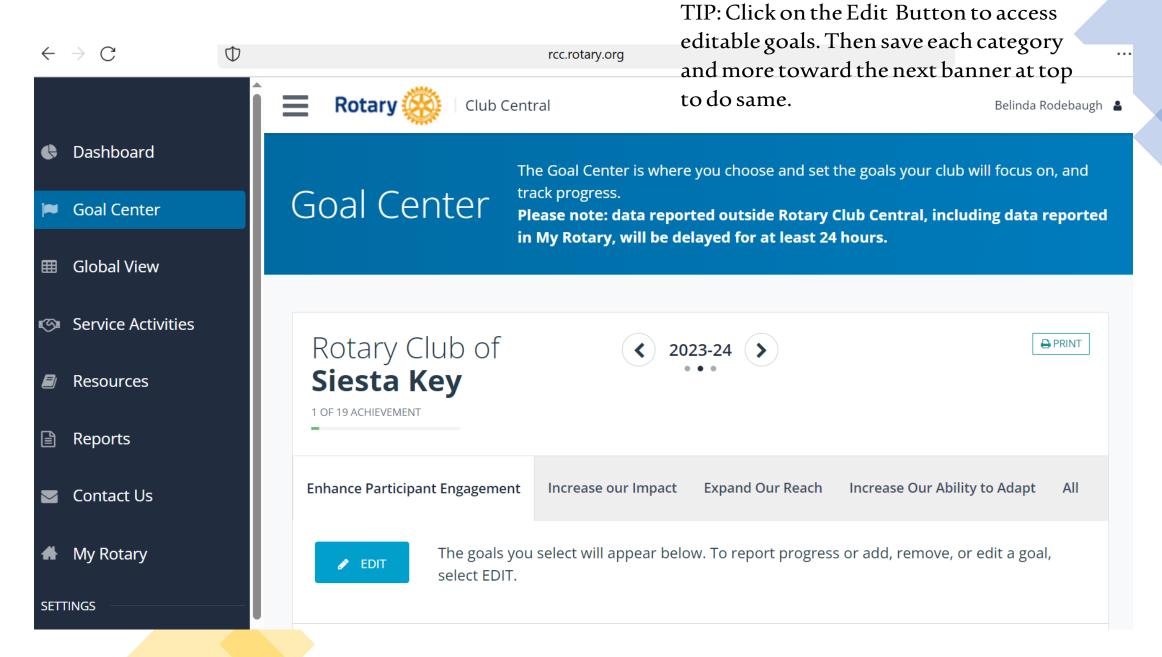

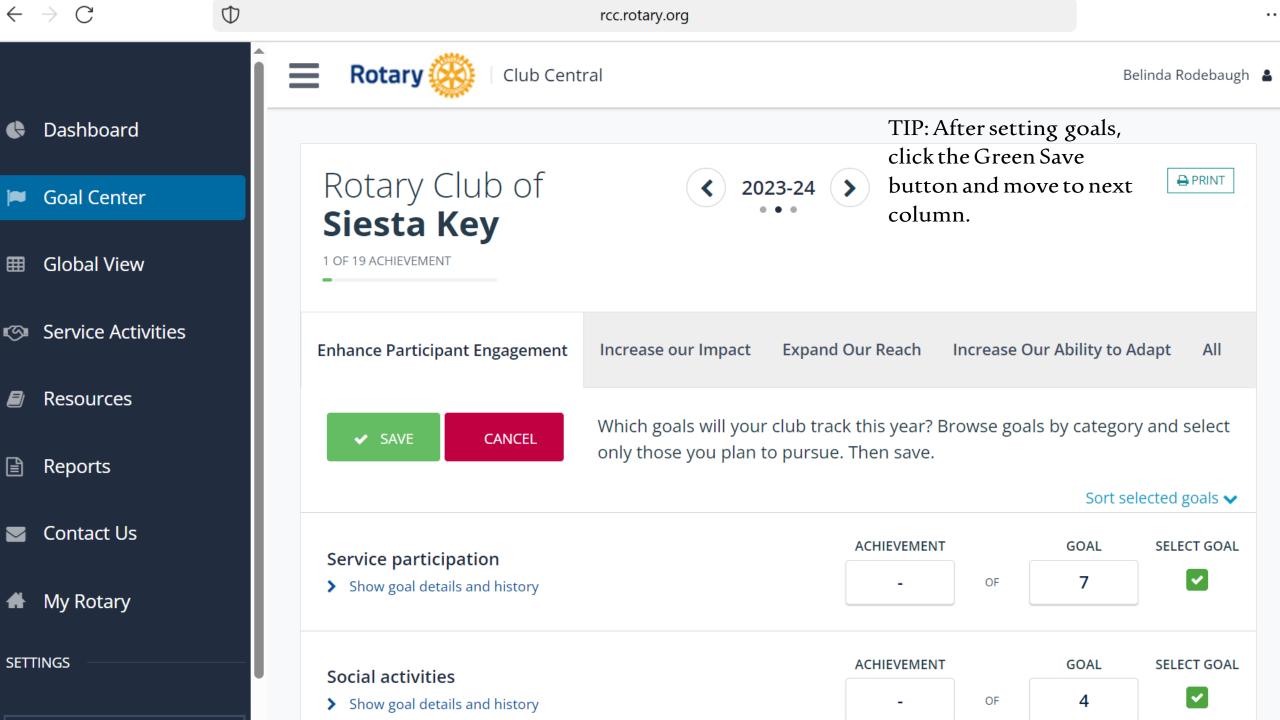

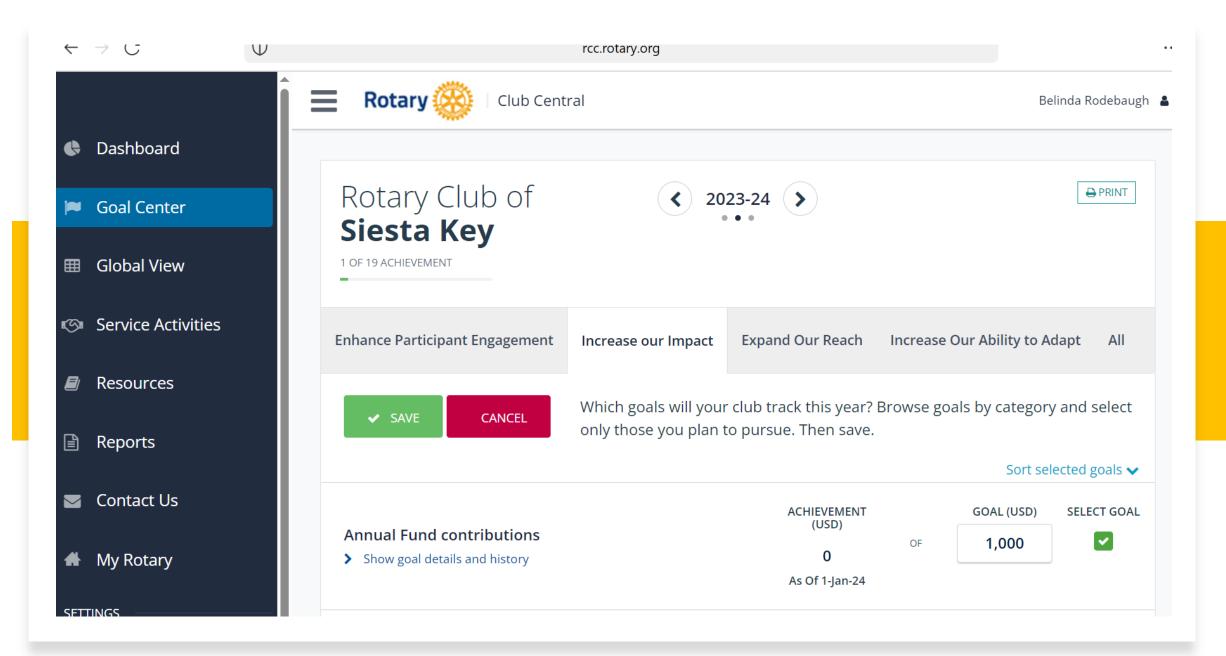

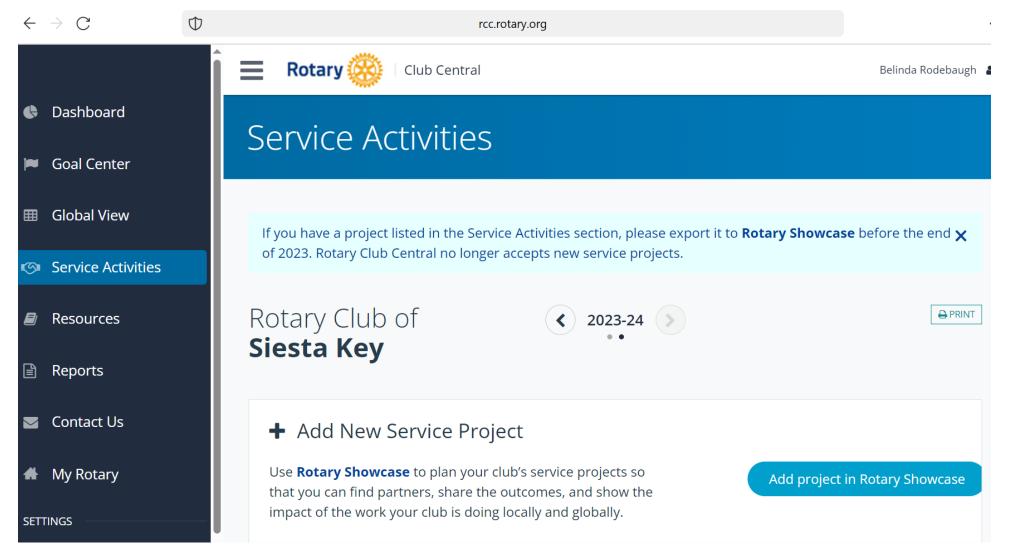

TIP: To receive credit for Club Activities, the activities must be entered in Service Activities on Rotary Showcase! See Blue button on bottom right to enter.

TIP: Prior to entering new Club Projects, search keywords for the project. Projects can be copied from year to year with updating.

TIP: Click ADD A NEW PROJECT at top right to enter a new project.

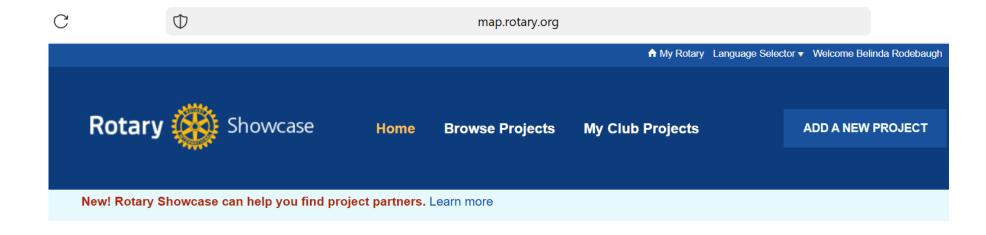

## Making a difference

Rotary members and program participants are improving lives in communities around the world every day through thousands of service projects. Explore the good work that we're doing locally and globally, and share these projects through social media.

| SEARCH PROJECTS |                 |  |
|-----------------|-----------------|--|
|                 | Keyword         |  |
|                 | Enter a keyword |  |

# Participate

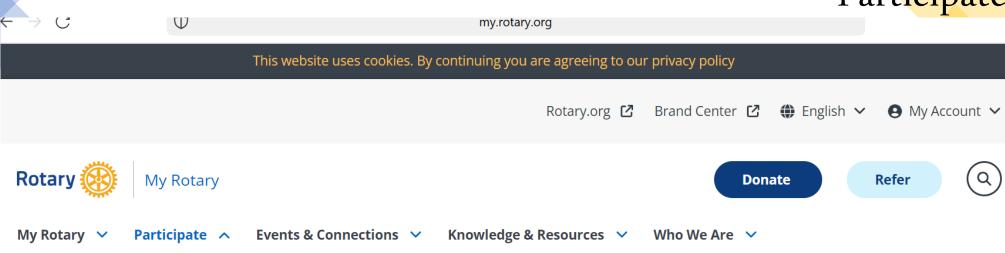

| Programs                            | Grants            | Projects            | Support Our           |                                    |
|-------------------------------------|-------------------|---------------------|-----------------------|------------------------------------|
| Rotary Action Groups                | Grant Center 🖸    | Developing Projects | Foundation            |                                    |
| Rotary Fellowships 🗹                | District Grants   | Rotary Showcase 🗹   | Annual Fund           |                                    |
| Rotary Community                    | Global Grants     | s                   | End Polio 🖸           |                                    |
| Corps 🖸                             | Programs of Scale | Start a Club        | Raise for Rotary 🖸    | Disaster Response Grants           |
| Rotary Friendship                   | Disaster Response |                     | Rotary Direct         | Find out how to apply for disaster |
| Exchanges 🖸                         | Grants            |                     | Ways to Give <b>☑</b> | response grants.                   |
| Interact 🗹                          |                   |                     | Endowment Fund 🗹      |                                    |
| Rotary Youth<br>Leadership Awards 🗹 |                   |                     | Rotary Peace Centers  |                                    |

### Events & Connections

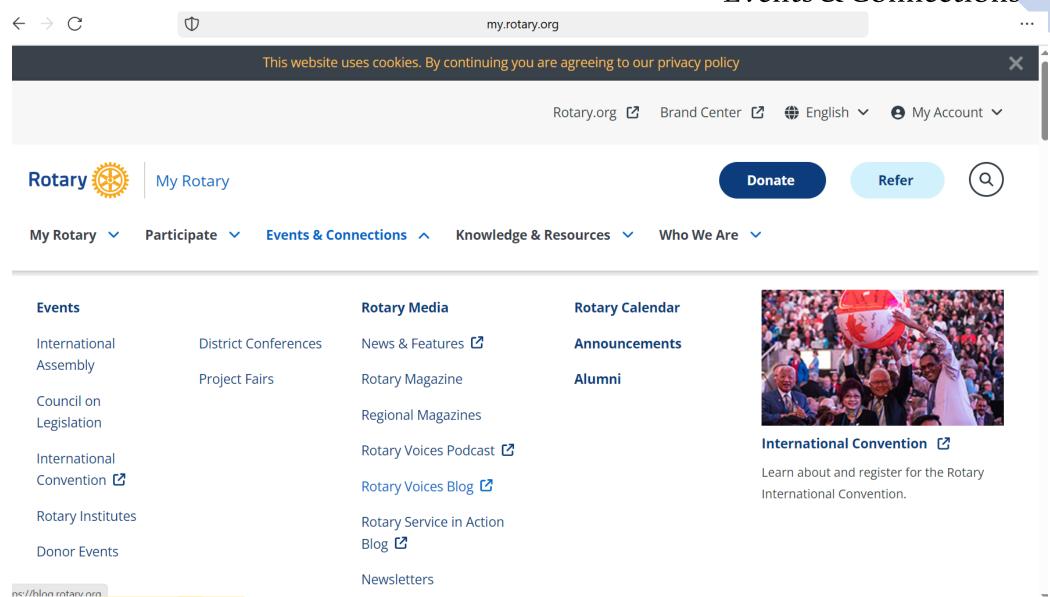

# Knowledge & Resources

ightarrow C my.rotary.org

My Rotary V

Participate V

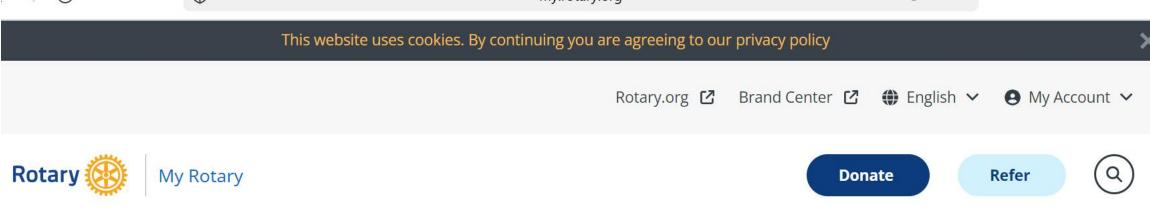

Knowledge & Resources ^

Who We Are

| Resources & References |                       | Rotary Tools          |                      |  |
|------------------------|-----------------------|-----------------------|----------------------|--|
| Grants & Services      | Fundraising           | Rotary Club Central 🖸 | Grant Center 🖸       |  |
| Resources by Role      | Youth Protection      | Rotary Showcase 🖸     | Official Rotary Apps |  |
| Membership Materials   | Policies & Procedures | Brand Center 🖸        | Licensed Vendors     |  |
| Club and District      | View All              | Raise for Rotary 🖸    |                      |  |
| Administration         |                       | Learning Center 🖸     |                      |  |
| District Committees    |                       |                       |                      |  |
|                        |                       | Webinars              |                      |  |

**Events & Connections** ~

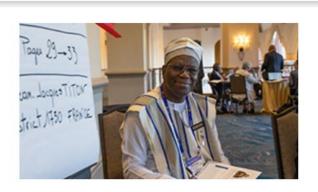

Search content in the platform

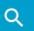

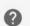

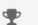

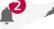

rse Catalogs

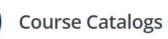

TIP: Sign up for any course – it's free to Rotarians! Should you have a Club Officer Position, this is a fabulous way to learn more about the duties.

### **Courses by Topic**

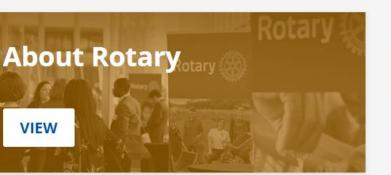

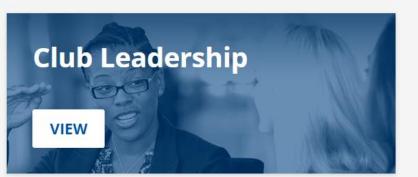

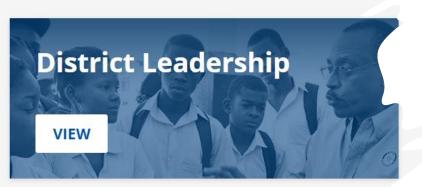

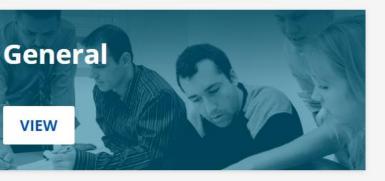

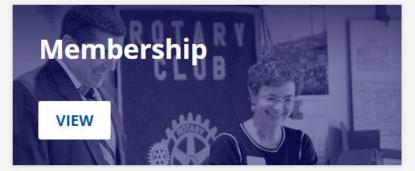

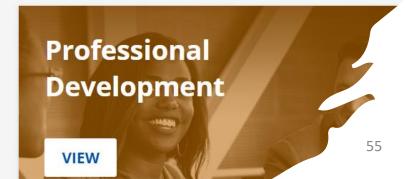

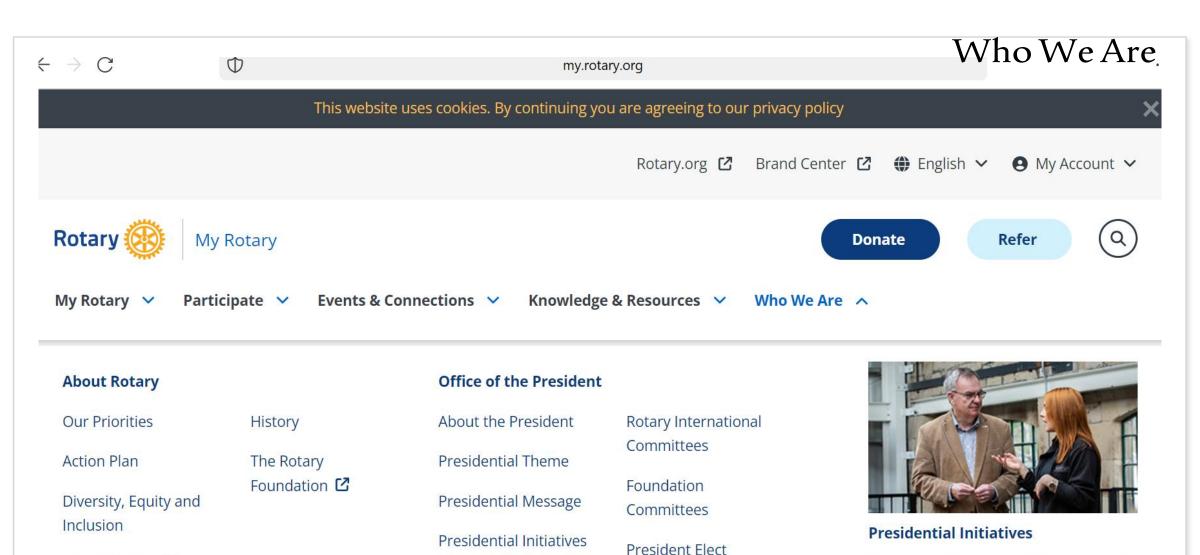

President's

Representatives

Our Structure 🖸

Our Partners

## Learn about the RI president's goals and

initiatives.

## Brand Center

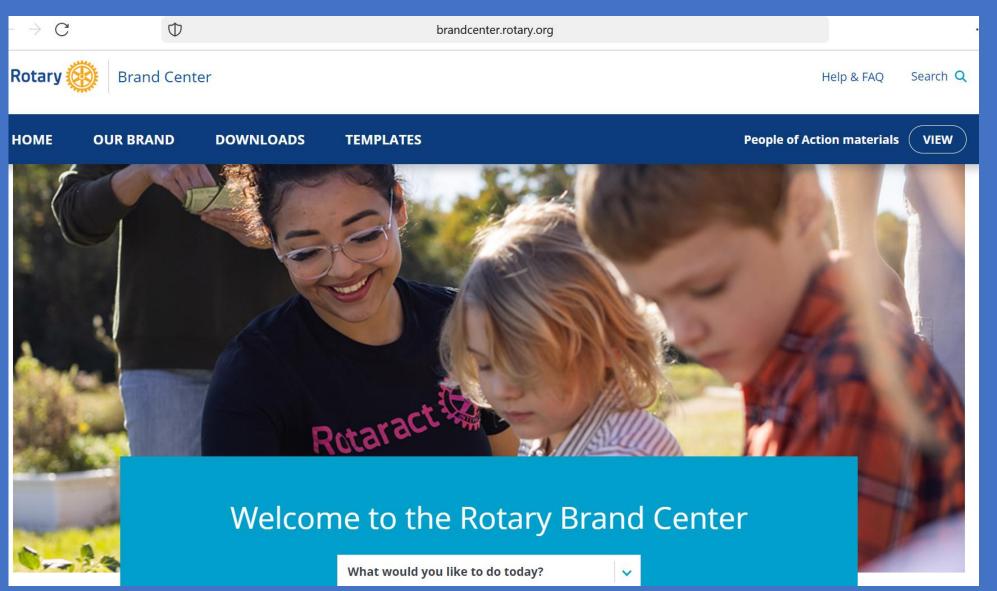

TIP:
Brand
Center
contains
sample
brochures,
logos,
advertising,
and videos.

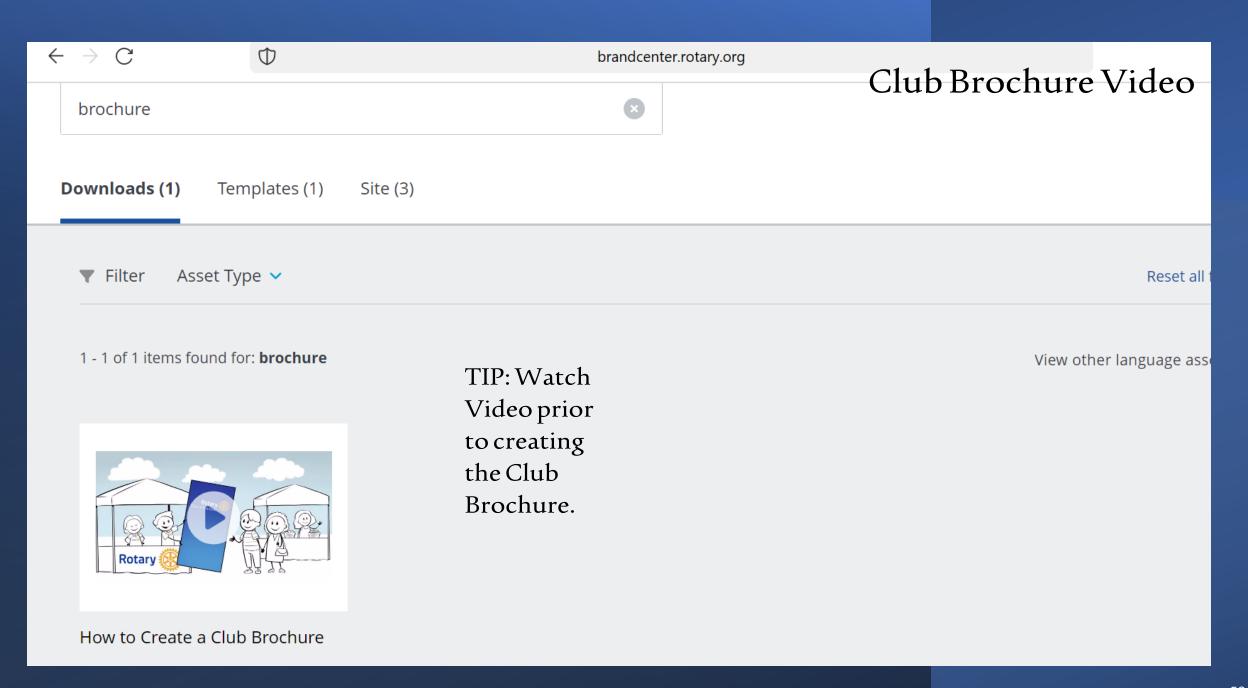

TIP: Click on Brochure Picture to begin.

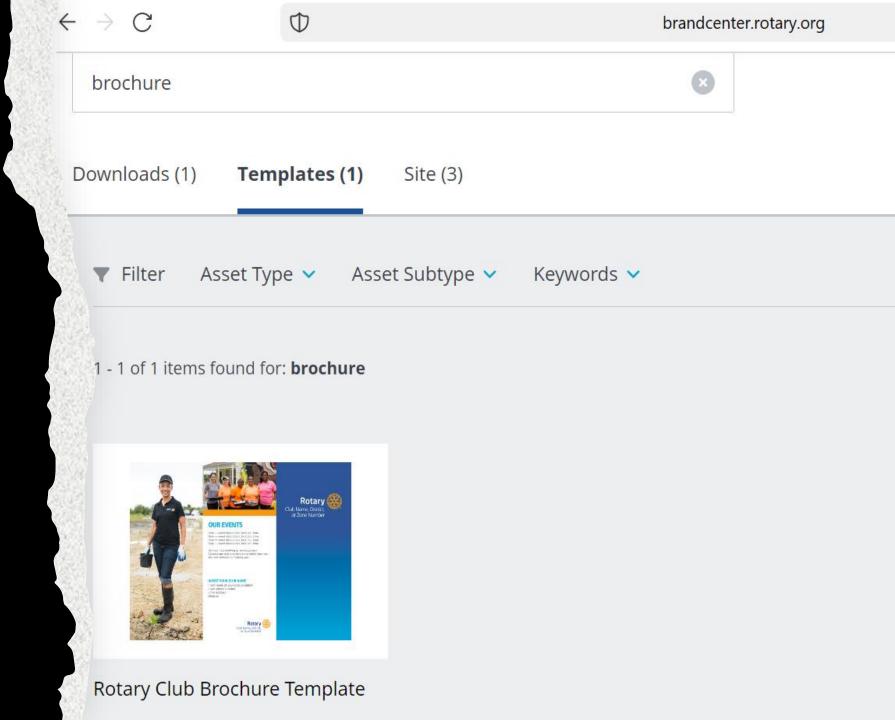

0

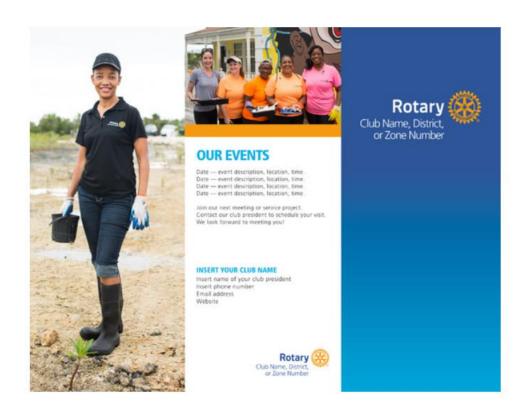

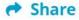

TIP: Click CREATE to get started, Use the navigation buttons to edit different areas.

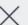

### **Rotary Club Brochure Template**

This trifold brochure can be customized to showcase your club's projects and personality while introducing people to Rotary. Edit the text, then upload photos or choose from those provided.

#### When to use

Use this brochure to promote your club at local events and give it to guests who attend your meetings. Have a professional print the brochure to ensure the highest quality.

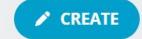

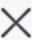

## About this template

Use this template to create a brochure for your club. You can edit the text and choose from the images provided or upload your own. For the best results, use high-resolution images that show your members taking action.

If you plan to have a professional print your brochure, choose the option to download with crop marks.

This template cannot be saved, so we suggest that you save your text and images where you can easily find them in case you want to make changes later.

TIP: Save
your
information
in a file where
it is easily
recreated.
Once this file
is closed
there is no
more edits!

TIP: Use the dropdown menus to navigate to the location to be edited with club pictures or written information customized to the Club!

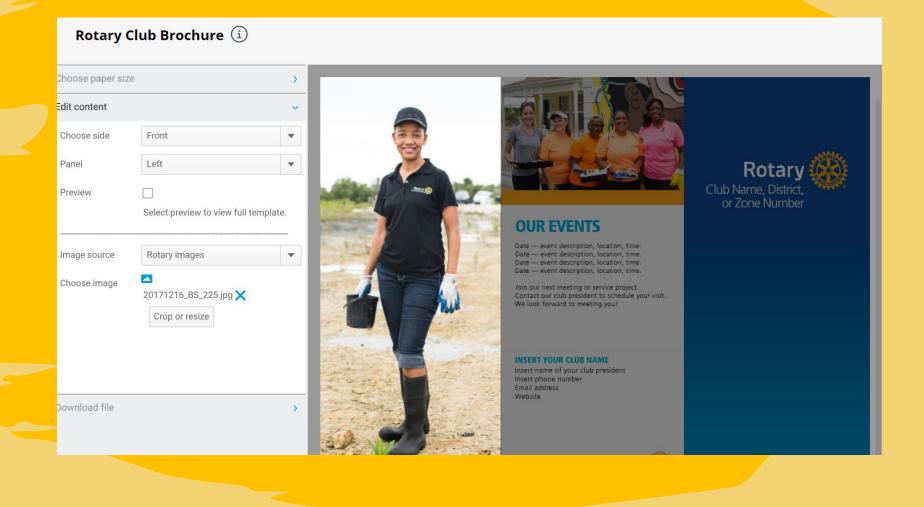

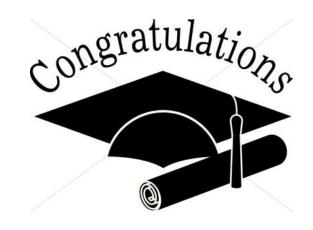

Presidents Elect!